# **PROGETTO DI MONITORAGGIO AMBIENTALE RELATIVO A………………………………………………**

### **INDICE**

BREVE ILLUSTRAZIONE DEL PROGETTO

GESTIONE DELLE ANOMALIE

PROGRAMMA DI MONITORAGGIO AMBIENTALE

- **MONITORAGGIO METEOCLIMATICO**
- MONITORAGGIO DELL'AMBIENTE IDRICO
	- ACQUE SOTTERRANEE
	- ACQUE SUPERFICIALI
- **MONITORAGGIO DELLA COMPONENTE ATMOSFERA** 
	- QUALITÀ DELL'ARIA
	- ODORI
- **MONITORAGGIO ACUSTICO**
- **MONITORAGGIO DELLE VIBRAZIONI**
- MONITORAGGIO DEI CAMPI ELETTROMAGNETICI (ELF)
- MONITORAGGIO DI SUOLO E SOTTOSUOLO

RAPPORTI CON ARPA UMBRIA

STIMA DEI COSTI DEL MONITORAGGIO

ALLEGATI:

**S** PLANIMETRIE

### **BREVE ILLUSTRAZIONE DEL PROGETTO**

- Illustrare brevemente i contenuti del progetto.
- Fornire le informazioni progettuali e ambientali di sintesi secondo lo schema riportato in tabella 1, individuando preventivamente (in coerenza con quanto documentato nello Studio d'Impatto Ambientale), per fase di progetto (ante operam/corso d'opera/post-operam/dismissione) e per componente ambientale, le azioni di progetto/esercizio che possono produrre impatti significativi, le misure di mitigazione adottate e punti di monitoraggio individuati.

### **Tabella 1: informazioni progettuali e ambientali di sintesi**

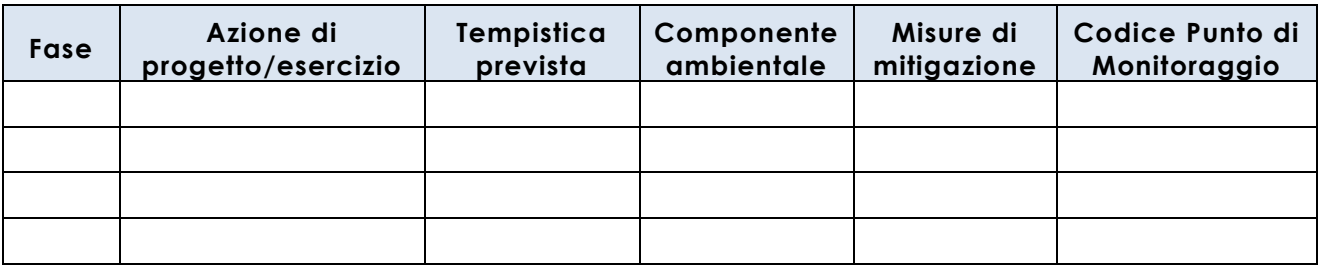

- Sulla base della precedente tabella indicare le componenti ambientali che saranno oggetto di monitoraggio.
- Riportare il cronoprogramma dei lavori.

### **GESTIONE DELLE ANOMALIE**

 Definire una procedura di gestione delle eventuali azioni da intraprendere (comunicazione alle autorità competenti, verifica e controllo dell'efficacia delle azioni correttive, indagini integrative sulle dinamiche territoriali e ambientali in atto, aggiornamento del programma dei lavori, aggiornamento del PMA) in caso di insorgenza di condizioni anomale o critiche inattese rispetto ai valori di riferimento assunti (soglie di allarme e/o limiti normativi).

In particolare, la procedura dovrà prevedere:

- l'elaborazione di un rapporto (anche in forma di scheda) in cui siano riportati:
	- dati relativi alla rilevazione (data, luogo, situazioni a contorno naturali/antropiche, operatore prelievo, foto, altri elementi descrittivi),
	- eventuali analisi ed elaborazioni effettuate (metodiche utilizzate, operatore analisi/elaborazioni),
	- descrizione dell'anomalia (valore rilevato e raffronto con gli eventuali valori limite di legge e con i range di variabilità stabiliti),
	- descrizione delle cause ipotizzate (attività/pressioni connesse all'opera, altre attività/pressioni di origine antropica o naturale non imputabili all'opera);
	- la definizione delle indicazioni operative di prima fase per l'accertamento dell'anomalia:
		- esecuzione di nuovi rilievi/analisi/elaborazioni,
		- controllo della strumentazione per il campionamento/analisi,
		- $\div$  verifiche in situ.
		- comunicazioni e riscontri dai soggetti responsabili di attività di cantiere/esercizio dell'opera o di altre attività non imputabili all'opera.
		- Ogni superamento /anomalia deve essere comunicato entro le 48h successive al rilevamento.

Qualora l'anomalia venga risolta, dovranno essere registrati gli esiti delle verifiche effettuate e le motivazioni per cui la condizione anomala rilevata non è imputabile alle attività di cantiere/esercizio dell'opera e non è necessario attivare ulteriori azioni;

- la definizione delle indicazioni operative di seconda fase (qualora l'anomalia persista e sia imputabile all'opera):
	- comunicazione dei dati e delle valutazioni effettuate agli Organi di controllo,
	- attivazione di misure correttive per la mitigazione degli impatti ambientali imprevisti o di entità superiore a quella attesa in accordo con gli Organi di controllo,
	- programmazione di ulteriori rilievi/analisi/elaborazioni in accordo con gli Organi di controllo.
- Definire una procedura di gestione delle eventuali azioni da intraprendere (comunicazione alle autorità competenti, verifica e controllo dell'efficacia delle azioni correttive, indagini integrative sulle dinamiche territoriali e ambientali in atto, aggiornamento del programma dei lavori, aggiornamento del PMA) in caso di insorgenza di condizioni anomale o critiche inattese rispetto ai valori di riferimento assunti (soglie di allarme e/o limiti normativi).

### **PROGRAMMA DI MONITORAGGIO AMBIENTALE**

**[compilare solo per le componenti ambientali oggetto di monitoraggio]**

### **A) MONITORAGGIO METEOCLIMATICO**

 Individuare le stazioni meteo, più vicine ai punti di misura, che possono essere prese a riferimento per acquisire dati meteorologici (velocità e direzione del vento, pressione atmosferica, umidità relativa, temperatura, precipitazioni atmosferiche) ed elencarle come mostrato in tabella A.1 seguente:

### **Tabella A.1: sintesi delle stazioni meteo circostanti i punti di misura**

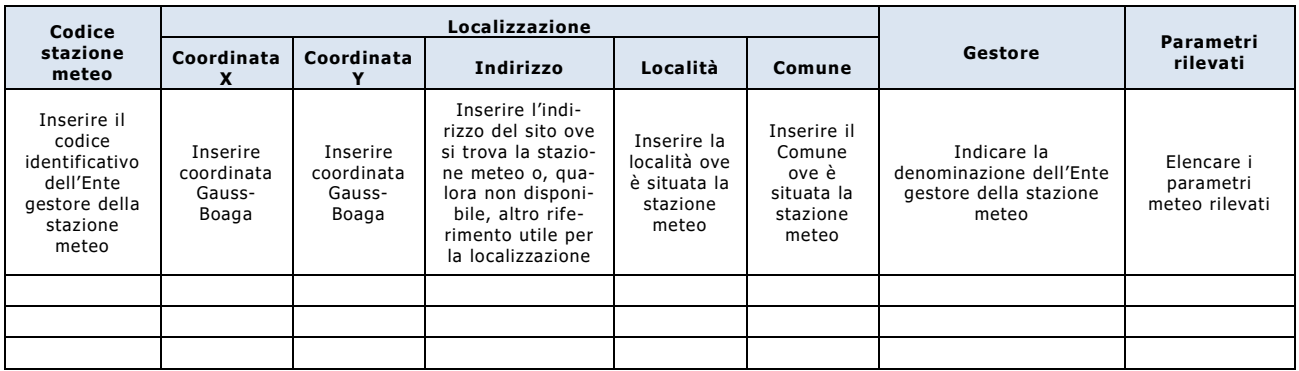

 In assenza di stazioni meteo rappresentative ai fini dell'acquisizione dei dati meteorologici, individuare, motivandone le scelte, appositi punti di monitoraggio meteoclimatico e fornire l'elenco completo degli stessi, come riportato nella seguente tabella A.2.

**Tabella A.2: sintesi dei punti di monitoraggio meteoclimatico**

| Codice<br>punto                                                         | Coordinata                                | Coordinata                                |                                                                                                    |                                                                  |                                                                | Durata del                                |                                                                                        |  |
|-------------------------------------------------------------------------|-------------------------------------------|-------------------------------------------|----------------------------------------------------------------------------------------------------|------------------------------------------------------------------|----------------------------------------------------------------|-------------------------------------------|----------------------------------------------------------------------------------------|--|
|                                                                         |                                           |                                           | Indirizzo                                                                                                    | Località                                                         | Comune                                                         | monitoraggio                              | Fase                                                                                   |  |
| Inserire il<br>codice<br>Met 01 e<br>numerare<br>progres-<br>sivamente. | Inserire<br>coordinata<br>Gauss-<br>Boaga | Inserire<br>coordinata<br>Gauss-<br>Boaga | Inserire l'indirizzo del<br>sito ove si trova il<br>punto di prelievo o,<br>qualora non<br>disponibile, altro<br>riferimento utile per<br>la localizzazione | Inserire la<br>località ove è<br>situato il punto<br>di prelievo | Inserire il<br>Comune ove è<br>situato il punto<br>di prelievo | Inserire la<br>durata del<br>monitoraggio | Indicare le fasi<br>(AO/ CO/<br>PO/Dism.) nelle<br>quali è previsto<br>il monitoraggio |  |

 Definire i parametri meteoclimatici da monitorare (indicando il limite di rilevabilità che è possibile conseguire con la strumentazione impiegata) e le frequenze di monitoraggio previste nelle diverse fasi del progetto (ante-operam, corso d'opera, post-operam, dismissione) specificando, per ciascuna fase, il numero di monitoraggi previsti, come riportato in tabella A.3.

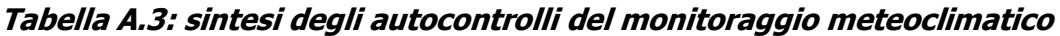

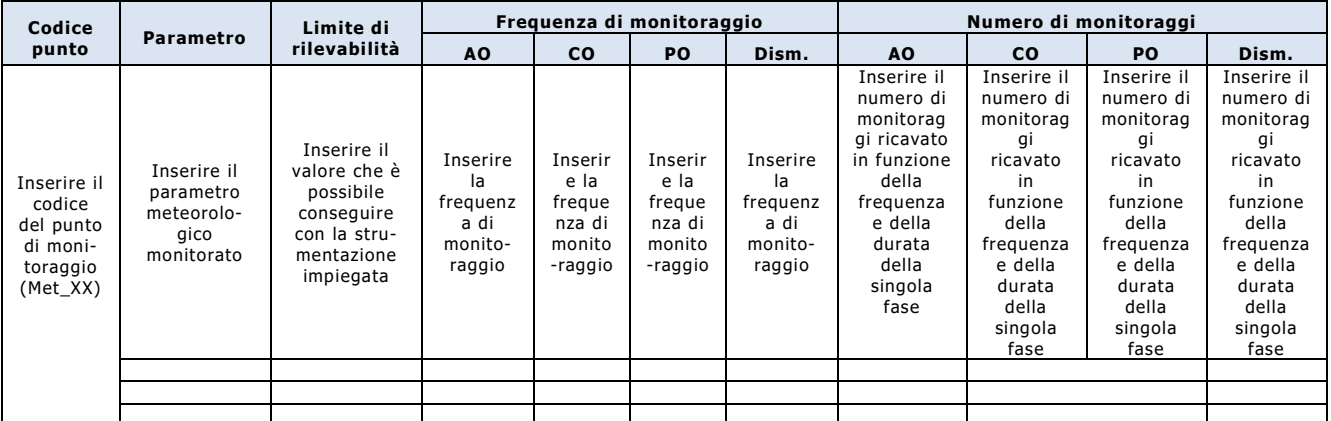

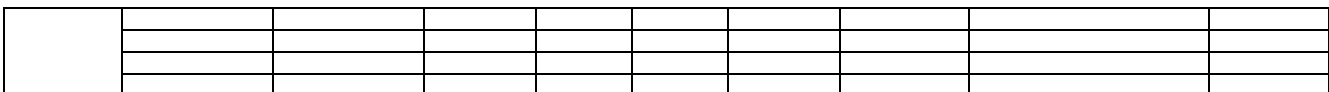

- Descrivere dettagliatamente la strumentazione impiegata per la misura di ciascun parametro meteorologico indicato in Tabella A.3.
- Prevedere che i report di misura contengano i dati descrittivi della strumentazione impiegata (rispondente alle specifiche richieste) e che i risultati del monitoraggio vengano restituiti ad ARPA conformemente al format della seguente tabella di sintesi.

#### **Tabella A.4: sintesi degli esiti degli autocontrolli del monitoraggio meteoclimatico**

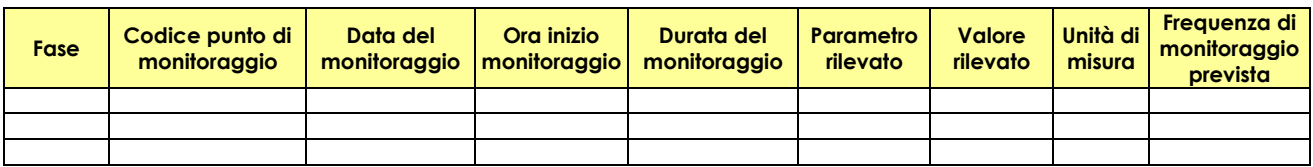

- Allegare una planimetria dell'area interessata dal monitoraggio ambientale, in cui siano evidenziati:
	- il perimetro del sito interessato dall'opera soggetta a monitoraggio ambientale,
	- la localizzazione dei punti di monitoraggio meteorologico,
	- la localizzazione delle stazioni meteo, più vicine ai punti di misura, che possono essere prese a riferimento per acquisire dati meteoclimatici.

### **B) MONITORAGGIO DELL'AMBIENTE IDRICO**

### **B1) ACQUE SOTTERRANEE**

- Riportare brevemente la normativa di riferimento per la componente acque sotterranee.
- Definire i punti di monitoraggio individuati motivandone le scelte e fornire l'elenco completo degli stessi, comprese le caratteristiche di ogni singolo punto, come riportato in tabella B.1.1 per piezometri/pozzi e in tabella B.1.2 per le sorgenti.

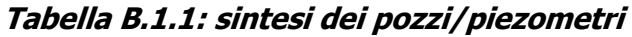

|                                                                                                    |                                                                                                    |                                           |                                           | Localizzazione                                                                                                    |                                                                           |                                                                         | Profondità                                                                     |                                                                                                    |                                                                                                    | Monitoraggio                                                                                                    |
|----------------------------------------------------------------------------------------------------|----------------------------------------------------------------------------------------------------|-------------------------------------------|-------------------------------------------|----------------------------------------------------------------------------------------------------|---------------------------------------------------------------------------|-------------------------------------------------------------------------|--------------------------------------------------------------------------------|----------------------------------------------------------------------------------------------------|----------------------------------------------------------------------------------------------------|----------------------------------------------------------------------------------------------------|
| Fase                                                                                                    | Codice<br>punto                                                                                                    | Coordinata<br>X                           | Coordinata                                | Indirizzo                                                                                                    | Località                                                                  | Comune                                                                  | (m da p.c.)                                                                    | <b>Diametro</b>                                                                                        | falda                                                                                                    | chimismo                                                                                                    |
| Indicare<br>le fasi<br>(AO/CO)<br>PO/<br>Dism.)<br>nelle<br>quali è<br>previsto<br>il monito-<br>raggio | Per i<br>pozzi<br>inserire il<br>codice<br>Poz 01 e<br>numerare<br>progres-<br>sivamen-<br>te.<br>Per i pie-<br>zometri<br>inserire il<br>codice<br>Pz 01 e<br>numerare<br>progres-<br>sivamen-<br>te. | Inserire<br>coordinata<br>Gauss-<br>Boaga | Inserire<br>coordinata<br>Gauss-<br>Boaga | Inserire<br>l'indirizzo<br>del sito<br>ove si<br>trova il<br>punto di<br>prelievo<br>0,<br>qualora<br>non<br>disponibi<br>le, altro<br>riferimen<br>to utile<br>per la<br>localizza-<br>zione | Inserire<br>la<br>località<br>ove è<br>situato il<br>punto di<br>prelievo | Inserire<br>il<br>Comune<br>ove è<br>situato il<br>punto di<br>prelievo | Inserire la<br>profondità<br>del pozzo/<br>piezometro<br>dal piano<br>campagna | Inserire<br>il dia-<br>metro<br>del<br>pozzo/<br>piezome-<br>tro con<br>relativa<br>unità di<br>misura | Barrare<br>con una<br>X se<br>sono<br>previste<br>misure di<br>livello<br>statico<br>e/o<br>misure di<br>campa-<br>qna<br>fisico-<br>chimiche | Barrare<br>con una<br>X se è<br>prevista<br>la deter-<br>minazio-<br>ne in la-<br>boratorio<br>dei<br>caratteri<br>chimico-<br>batterio-<br>logici |
|                                                                                                    |                                                                                                    |                                           |                                           |                                                                                                    |                                                                           |                                                                         |                                                                                |                                                                                                    |                                                                                                    |                                                                                                    |
|                                                                                                    |                                                                                                    |                                           |                                           |                                                                                                    |                                                                           |                                                                         |                                                                                |                                                                                                    |                                                                                                    |                                                                                                    |
|                                                                                                    |                                                                                                    |                                           |                                           |                                                                                                    |                                                                           |                                                                         |                                                                                |                                                                                                    |                                                                                                    |                                                                                                    |

**Tabella B.1.2: sintesi delle sorgenti da monitorare**

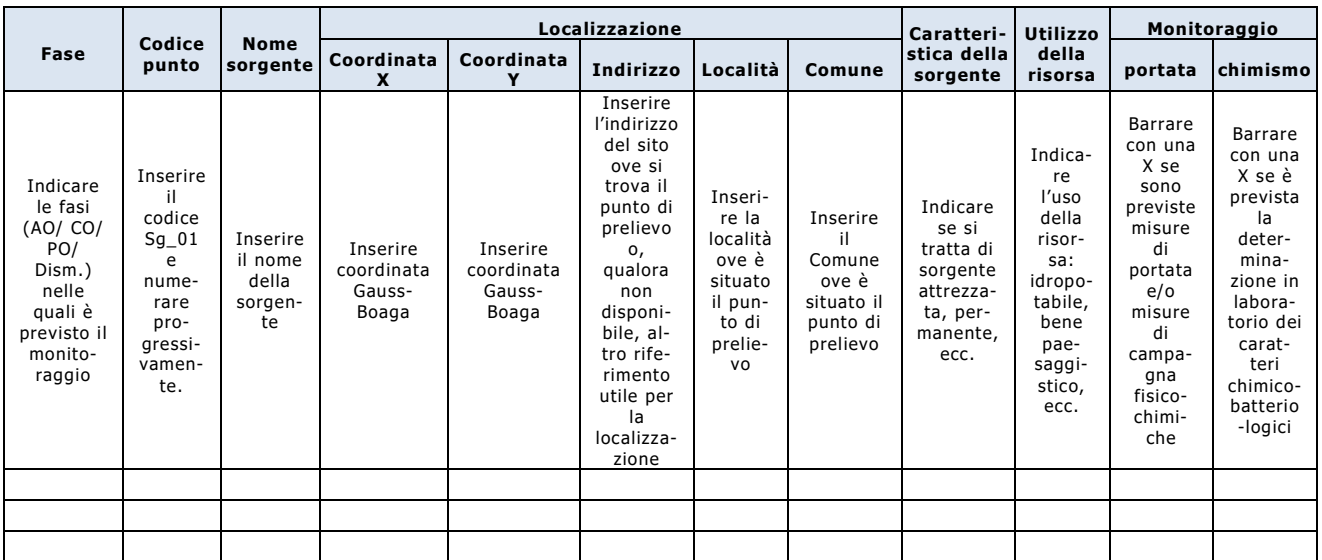

 Individuare e riportare in tabella B.1.3 le eventuali stazioni (ricadenti nell'area interessata dal monitoraggio) delle reti di monitoraggio delle autorità istituzionalmente preposte al controllo della qualità dell'ambiente al fine di evitare di duplicare eventuali monitoraggi già previsti da altre pertinenti normative sia comunitarie che nazionali ed evitare oneri ingiustificati.

|                                                                                                |                                       |                                       | Localizzazione                                                                                                    |                                                                                 |                                                                           |                                                                                        |                                  |  |
|------------------------------------------------------------------------------------------------|---------------------------------------|---------------------------------------|----------------------------------------------------------------------------------------------------|---------------------------------------------------------------------------------|---------------------------------------------------------------------------|----------------------------------------------------------------------------------------|----------------------------------|--|
| <b>Codice stazione</b><br>di monitoraggio                                                      | Coordinata                            | Coordinata                            | Indirizzo                                                                                                    | Località                                                                        | Comune                                                                    | <b>Ente gestore</b>                                                                    | Parametri<br>rilevati            |  |
| Inserire il<br>codice identificativo<br>dell'Ente gestore<br>della stazione di<br>monitoraggio | Inserire<br>coordinata<br>Gauss-Boaga | Inserire<br>coordinata<br>Gauss-Boaga | Inserire l'indi-<br>rizzo del sito ove<br>si trova la<br>stazione di<br>monitoraggio o,<br>qualora non<br>disponibile, al-tro<br>riferimento utile<br>per la<br>localizzazione | Inserire la<br>località ove<br>è situata la<br>stazione di<br>monitorag-<br>qio | Inserire il<br>Comune ove è<br>situata la<br>stazione di<br>monitorag-gio | Indicare la<br>denominazione<br>dell'Ente gestore della<br>stazione di<br>monitoraggio | Elencare i<br>parametri rilevati |  |
|                                                                                                |                                       |                                       |                                                                                                    |                                                                                 |                                                                           |                                                                                        |                                  |  |

**Tabella B.1.3: sintesi delle stazioni delle reti di monitoraggio delle acque sotterranee**

 Individuare i parametri da monitorare, ovvero effettivamente significativi per il controllo degli impatti attesi e, per ciascun parametro analitico individuato, indicare i valori di cui alla seguente tabella B.1.4:

**Tabella B.1.4: sintesi dei parametri analitici**

| Codice<br>punto                                                        | <b>Parametro</b>                              | Range di naturale<br>variabilità                                                                                                    | Soglia di allarme                                                                                                    | <b>Valore limite</b>                                                           |
|------------------------------------------------------------------------|-----------------------------------------------|----------------------------------------------------------------------------------------------------|----------------------------------------------------------------------------------------------------|--------------------------------------------------------------------------------|
| Inserire il<br>codice<br>del punto<br>di moni-<br>toraggio<br>(Poz_XX, | Inserire il parametro<br>analitico monitorato | Inserire il range desunto in<br>base ai contenuti dello SIA<br>eventualmente integrati da<br>serie storiche di dati desunti<br>da studi ed indagini a<br>carattere locale e da analisi<br>delle condizioni al contorno | Inserire il valore determinato<br>in funzione delle previsioni<br>dello SIA, nonché di<br>eventuali valori obiettivo/<br>qualità individuati dalle<br>specifiche normative di<br>settore | Inserire il valore limite<br>previsto dalla pertinente<br>normativa di settore |
| $PZ_XX$                                                                |                                               |                                                                                                    |                                                                                                    |                                                                                |
| $Sg_X(X)$                                                              |                                               |                                                                                                    |                                                                                                    |                                                                                |
|                                                                        |                                               |                                                                                                    |                                                                                                    |                                                                                |
|                                                                        |                                               |                                                                                                    |                                                                                                    |                                                                                |
|                                                                        |                                               |                                                                                                    |                                                                                                    |                                                                                |
|                                                                        |                                               |                                                                                                    |                                                                                                    |                                                                                |
|                                                                        |                                               |                                                                                                    |                                                                                                    |                                                                                |
|                                                                        |                                               |                                                                                                    |                                                                                                    |                                                                                |

 Definire le frequenze di monitoraggio previste nelle diverse fasi del progetto (ante-operam, corso d'opera, post-operam/dismissione) specificando, per ciascuna fase, il numero di monitoraggi previsti, come riportato in tabella B.1.5.

**Tabella B.1.5: sintesi delle frequenze di monitoraggio** 

| Codice                                                                                           |                                                     | Limite di                                                                                         |                                                         |                                                          | Frequenza di monitoraggio                                |                                                         |                                                                                                    | Numero di monitoraggi                                                                                                    |                                                                                                    |                                                                                                    |
|--------------------------------------------------------------------------------------------------|-----------------------------------------------------|---------------------------------------------------------------------------------------------------|---------------------------------------------------------|----------------------------------------------------------|----------------------------------------------------------|---------------------------------------------------------|----------------------------------------------------------------------------------------------------|----------------------------------------------------------------------------------------------------|----------------------------------------------------------------------------------------------------|----------------------------------------------------------------------------------------------------|
| punto                                                                                            | <b>Parametro</b>                                    | rilevabilità                                                                                      | AO.                                                     | <b>CO</b>                                                | <b>PO</b>                                                | Dism.                                                   | AO.                                                                                                    | <b>CO</b>                                                                                                    | <b>PO</b>                                                                                                    | Dism.                                                                                                    |
| Inserire il<br>codice<br>del punto<br>di moni-<br>toraggio<br>(Poz_XX,<br>$PZ_XX$ ,<br>$Sg_X(X)$ | Inserire il<br>parametro<br>analitico<br>monitorato | Inserire il<br>valore che è<br>possibile<br>conseguire<br>con la stru-<br>mentazione<br>impiegata | Inserire<br>la<br>frequenz<br>a di<br>monito-<br>raggio | Inserir<br>e la<br>freque<br>nza di<br>monito<br>-raggio | Inserir<br>e la<br>freque<br>nza di<br>monito<br>-raggio | Inserire<br>la<br>frequenz<br>a di<br>monito-<br>raggio | Inserire il<br>numero di<br>monitorag<br>gi ricavato<br>in funzione<br>della<br>frequenza<br>e della<br>durata<br>della<br>singola<br>fase | Inserire il<br>numero di<br>monitorag<br>qi<br>ricavato<br>in<br>funzione<br>della<br>frequenza<br>e della<br>durata<br>della<br>singola<br>fase | Inserire il<br>numero di<br>monitorag<br>gi<br>ricavato<br>in<br>funzione<br>della<br>frequenza<br>e della<br>durata<br>della<br>singola<br>fase | Inserire il<br>numero di<br>monitorag<br>gi<br>ricavato<br>in<br>funzione<br>della<br>frequenza<br>e della<br>durata<br>della<br>singola<br>fase |
|                                                                                                  |                                                     |                                                                                                   |                                                         |                                                          |                                                          |                                                         |                                                                                                    |                                                                                                    |                                                                                                    |                                                                                                    |
|                                                                                                  |                                                     |                                                                                                   |                                                         |                                                          |                                                          |                                                         |                                                                                                    |                                                                                                    |                                                                                                    |                                                                                                    |
|                                                                                                  |                                                     |                                                                                                   |                                                         |                                                          |                                                          |                                                         |                                                                                                    |                                                                                                    |                                                                                                    |                                                                                                    |
|                                                                                                  |                                                     |                                                                                                   |                                                         |                                                          |                                                          |                                                         |                                                                                                    |                                                                                                    |                                                                                                    |                                                                                                    |

- Descrivere le metodologie di misura e campionamento e la strumentazione impiegata. In particolare:
	- dettagliare la strumentazione impiegata per la misura di ciascun parametro analitico indicato in tabella B.1.4;
	- riportare le procedure di campionamento, prevedendo, nel caso di prelievo di campioni da pozzo/piezometro, lo spurgo di un congruo volume di acqua calcolato in relazione alle caratteristiche del pozzo stesso in modo da scartare l'acqua giacente e prelevare acqua veramente rappresentativa della falda;
	- descrivere le modalità di etichettatura dei contenitori, nonché di conservazione e spedizione;
	- riportare, secondo lo schema indicato in tabella B.1.6, le metodologie di esecuzione che saranno adottate per le determinazioni di ciascun parametro chimico-fisico e per le analisi batteriologiche specificando, contestualmente, i relativi limiti di rilevabilità che è possibile conseguire con l'adozione delle rispettive metodiche.

### **Tabella B.1.6: sintesi dei metodi analitici**

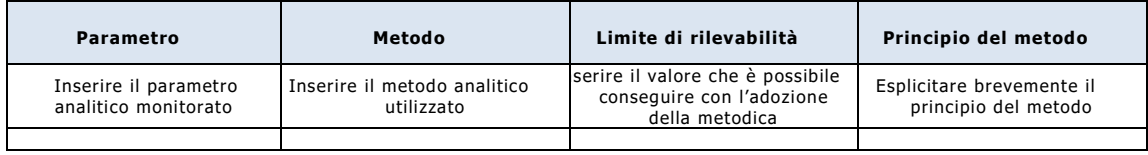

 Prevedere che i report di misura contengano i dati descrittivi della strumentazione impiegata (rispondente alle specifiche richieste e alla normativa vigente in materia), nonché delle metodologie di campionamento ed analisi, e che i risultati del monitoraggio vengano restituiti ad ARPA conformemente al format delle seguenti tabelle di sintesi.

### **Tabella B.1.7: sintesi degli esiti degli autocontrolli del monitoraggio delle acque sotterranee**

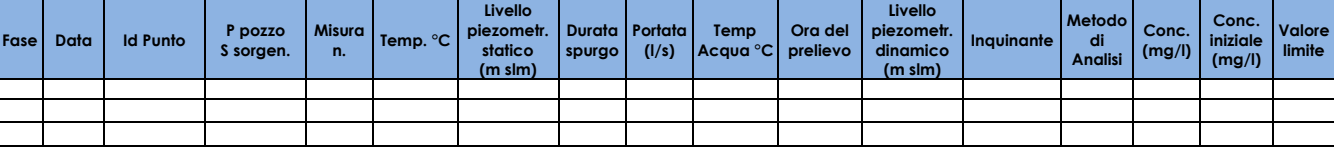

#### **Tabella B.1.8: sintesi della strumentazione utilizzata per il monitoraggio delle acque sotterranee**

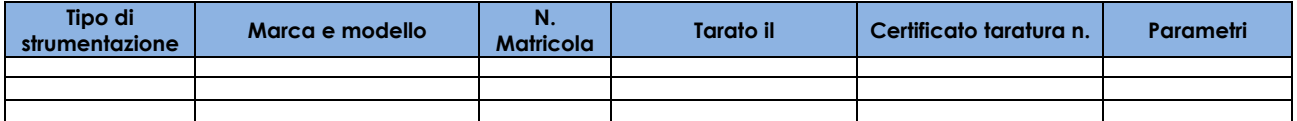

- Allegare una planimetria dell'area interessata dal monitoraggio ambientale, in cui siano evidenziati:
	- $\div$  il perimetro del sito interessato dall'opera soggetta a monitoraggio ambientale,
	- la localizzazione dei punti di monitoraggio (pozzi, piezometri, sorgenti),
	- la localizzazione delle eventuali stazioni, ricadenti nell'area interessata, delle reti di monitoraggio delle autorità istituzionalmente preposte al controllo della qualità dell'ambiente,
	- la localizzazione delle stazioni meteo, più vicine ai punti di misura, che possono essere prese a riferimento per acquisire dati meteoclimatici.

### **B2) ACQUE SUPERFICIALI**

- Riportare brevemente la normativa di riferimento per la componente acque superficiali.
- Definire i punti di monitoraggio individuati motivandone le scelte e fornire l'elenco completo degli stessi, comprese le caratteristiche di ogni singolo punto, come riportato in tabella B.2.1.

|                                                                                                    |                                                                                           | <b>Nome</b>                                                                                                    | <b>Posizione</b>                                                                     |                                           |                                           | Localizzazione                                                                                                    |                                                                          |                                                                        | Monitoraggio                                                                                                    |                                                                                                    |
|----------------------------------------------------------------------------------------------------|-------------------------------------------------------------------------------------------|----------------------------------------------------------------------------------------------------|--------------------------------------------------------------------------------------|-------------------------------------------|-------------------------------------------|----------------------------------------------------------------------------------------------------|--------------------------------------------------------------------------|------------------------------------------------------------------------|----------------------------------------------------------------------------------------------------|----------------------------------------------------------------------------------------------------|
| Fase                                                                                                    | Codice<br>punto                                                                           | corpo<br>idrico                                                                                                    | rispetto<br>alla linea di<br>flusso                                                  | Coordinata<br>X                           | Coordinata                                | Indirizzo                                                                                                    | Località                                                                 | Comune                                                                 | portata                                                                                                    | chimismo                                                                                                    |
| Indicare<br>le fasi<br>(AO/CO)<br>PO/<br>Dism.)<br>nelle<br>quali è<br>previsto il<br>moni-<br>toraggio | Inserire<br>il<br>codice<br>Is $01e$<br>nume-<br>rare<br>pro-<br>gressi-<br>vamen-<br>te. | Inserire<br>il nome<br>del<br>corpo<br>idrico<br>(utiliz-<br>zare la<br>deno-<br>mina-<br>zione<br>di cui<br>alla<br>rete<br>ARPA) | Inserire la<br>posizione<br>rispetto<br>alla linea<br>di flusso<br>(monte/<br>valle) | Inserire<br>coordinata<br>Gauss-<br>Boaga | Inserire<br>coordinata<br>Gauss-<br>Boaga | Inserire<br>l'indirizzo<br>del sito<br>ove si<br>trova il<br>punto di<br>prelievo<br>О,<br>qualora<br>non<br>disponi-<br>bile, al-<br>tro rife-<br>rimento<br>utile per<br>la<br>localizza-<br>zione | Inserire<br>la locali-<br>tà ove è<br>situato il<br>punto di<br>prelievo | Inserire<br>il Comu-<br>ne ove è<br>situato il<br>punto di<br>prelievo | Barrare con<br>una X se<br>sono<br>previste<br>misure di<br>portata e/o<br>misure di<br>campagna<br>fisico-<br>chimiche | <b>Barrare</b><br>con una<br>X se è<br>prevista<br>la deter-<br>mina-<br>zione in<br>labora-<br>torio dei<br>caratteri<br>chimico-<br>batterio-<br>logici |
|                                                                                                    |                                                                                           |                                                                                                    |                                                                                      |                                           |                                           |                                                                                                    |                                                                          |                                                                        |                                                                                                    |                                                                                                    |

**Tabella B.2.1: sintesi dei punti di prelievo**

 Individuare e riportare in tabella B.2.2 le eventuali stazioni (ricadenti nell'area interessata dal monitoraggio) delle reti di monitoraggio delle autorità istituzionalmente preposte al controllo della qualità dell'ambiente al fine di evitare di duplicare eventuali monitoraggi già previsti da altre pertinenti normative sia comunitarie che nazionali ed evitare oneri ingiustificati.

**Tabella B.2.2: sintesi delle stazioni delle reti di monitoraggio delle acque superficiali**

|                                                                                                   |                                           |                                           | Localizzazione                                                                                                    |                                                                                 |                                                                               |                                                                                        |                                     |  |
|---------------------------------------------------------------------------------------------------|-------------------------------------------|-------------------------------------------|----------------------------------------------------------------------------------------------------|---------------------------------------------------------------------------------|-------------------------------------------------------------------------------|----------------------------------------------------------------------------------------|-------------------------------------|--|
| Codice stazione<br>di monitoraggio                                                                | Coordinata<br>$\mathbf x$                 | Coordinata                                | Indirizzo                                                                                                    | Località                                                                        | Comune                                                                        | <b>Ente gestore</b>                                                                    | Parametri<br>rilevati               |  |
| Inserire il<br>codice<br>identificativo<br>dell'Ente gestore<br>della stazione di<br>monitoraggio | Inserire<br>coordinata<br>Gauss-<br>Boaga | Inserire<br>coordinata<br>Gauss-<br>Boaga | Inserire l'indi-<br>rizzo del sito<br>ove si trova la<br>stazione di<br>monitoraggio o,<br>qualora non<br>disponibile, al-<br>tro riferimento<br>utile per la<br>localizzazione | Inserire la<br>località ove<br>è situata la<br>stazione di<br>monitorag-<br>qio | Inserire il<br>Comune ove<br>è situata la<br>stazione di<br>monitorag-<br>qio | Indicare la<br>denominazione<br>dell'Ente gestore<br>della stazione di<br>monitoraggio | Elencare i<br>parametri<br>rilevati |  |

 Individuare i parametri da monitorare, ovvero effettivamente significativi per il controllo degli impatti attesi e, per ciascun parametro analitico individuato, indicare i valori di cui alla seguente tabella B.2.3:

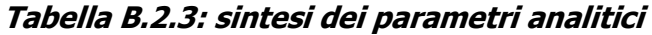

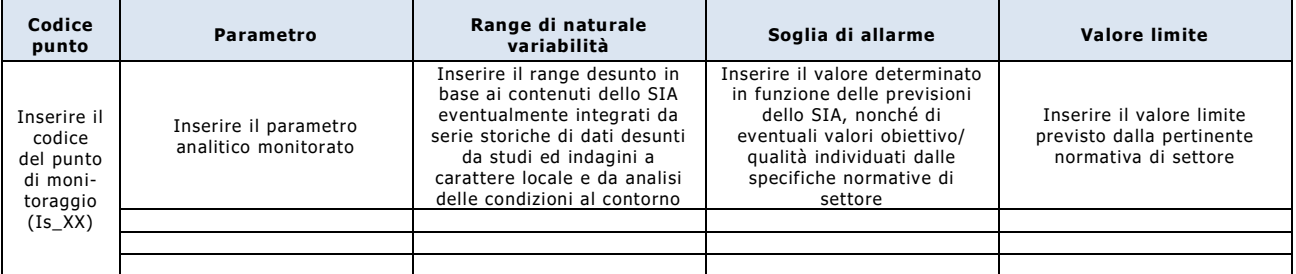

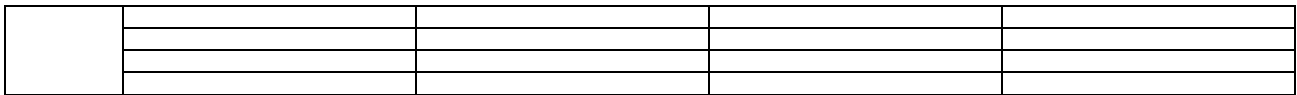

 Definire le frequenze di monitoraggio previste nelle diverse fasi del progetto (ante-operam, corso d'opera, post-operam, dismissione) specificando, per ciascuna fase, il numero di monitoraggi previsti, come riportato in tabella B.2.4.

**Tabella B.2.4: sintesi delle frequenze di monitoraggio** 

| Codice                                                                  |                                                     | Limite di                                                                                         |                                                         | Frequenza di monitoraggio                                |                                                          |                                                         |                                                                                                    | Numero di monitoraggi                                                                                                    |                                                                                                    |                                                                                                    |
|-------------------------------------------------------------------------|-----------------------------------------------------|---------------------------------------------------------------------------------------------------|---------------------------------------------------------|----------------------------------------------------------|----------------------------------------------------------|---------------------------------------------------------|----------------------------------------------------------------------------------------------------|----------------------------------------------------------------------------------------------------|----------------------------------------------------------------------------------------------------|----------------------------------------------------------------------------------------------------|
| punto                                                                   | <b>Parametro</b>                                    | rilevabilità                                                                                      | AO.                                                     | <b>CO</b>                                                | PO.                                                      | Dism.                                                   | AO.                                                                                                    | <b>CO</b>                                                                                                    | PO                                                                                                    | Dism.                                                                                                    |
| Inserire il<br>codice<br>del punto<br>di moni-<br>toraggio<br>$(Is_XX)$ | Inserire il<br>parametro<br>analitico<br>monitorato | Inserire il<br>valore che è<br>possibile<br>conseguire<br>con la stru-<br>mentazione<br>impiegata | Inserire<br>la<br>frequenz<br>a di<br>monito-<br>raggio | Inserir<br>e la<br>freque<br>nza di<br>monito<br>-raggio | Inserir<br>e la<br>freque<br>nza di<br>monito<br>-raggio | Inserire<br>la<br>frequenz<br>a di<br>monito-<br>raggio | Inserire il<br>numero di<br>monitorag<br>gi ricavato<br>in funzione<br>della<br>frequenza<br>e della<br>durata<br>della<br>singola<br>fase | Inserire il<br>numero di<br>monitorag<br>qi<br>ricavato<br>in<br>funzione<br>della<br>frequenza<br>e della<br>durata<br>della<br>singola<br>fase | Inserire il<br>numero di<br>monitorag<br>gi<br>ricavato<br>in<br>funzione<br>della<br>frequenza<br>e della<br>durata<br>della<br>singola<br>fase | Inserire il<br>numero di<br>monitorag<br>gi<br>ricavato<br>in<br>funzione<br>della<br>frequenza<br>e della<br>durata<br>della<br>singola<br>fase |
|                                                                         |                                                     |                                                                                                   |                                                         |                                                          |                                                          |                                                         |                                                                                                    |                                                                                                    |                                                                                                    |                                                                                                    |
|                                                                         |                                                     |                                                                                                   |                                                         |                                                          |                                                          |                                                         |                                                                                                    |                                                                                                    |                                                                                                    |                                                                                                    |
|                                                                         |                                                     |                                                                                                   |                                                         |                                                          |                                                          |                                                         |                                                                                                    |                                                                                                    |                                                                                                    |                                                                                                    |
|                                                                         |                                                     |                                                                                                   |                                                         |                                                          |                                                          |                                                         |                                                                                                    |                                                                                                    |                                                                                                    |                                                                                                    |
|                                                                         |                                                     |                                                                                                   |                                                         |                                                          |                                                          |                                                         |                                                                                                    |                                                                                                    |                                                                                                    |                                                                                                    |
|                                                                         |                                                     |                                                                                                   |                                                         |                                                          |                                                          |                                                         |                                                                                                    |                                                                                                    |                                                                                                    |                                                                                                    |

- Descrivere le metodologie di misura e campionamento e la strumentazione impiegata. In particolare:
	- dettagliare la strumentazione impiegata per la misura di ciascun parametro analitico indicato in tabella B.2.3;
	- riportare le procedure di campionamento;
	- descrivere le modalità di etichettatura dei contenitori, nonché di conservazione e spedizione;
	- riportare, secondo lo schema indicato in tabella B.2.5, le metodologie di esecuzione che saranno adottate per le determinazioni di ciascun parametro chimico-fisico e per le analisi batteriologiche specificando, contestualmente, i relativi limiti di rilevabilità che è possibile conseguire con l'adozione delle rispettive metodiche.

### **Tabella B.2.5: sintesi dei metodi analitici**

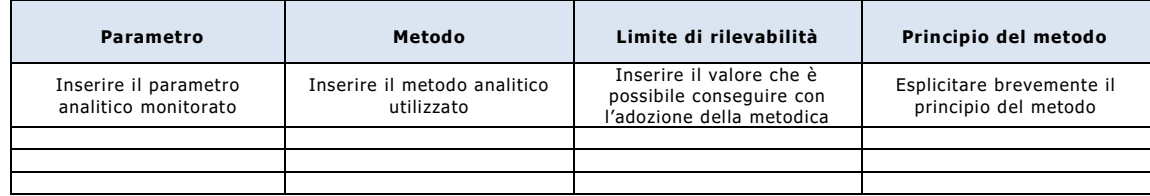

 Prevedere che i report di misura contengano i dati descrittivi della strumentazione impiegata (rispondente alle specifiche richieste e alla normativa vigente in materia), nonché delle metodologie di campionamento ed analisi, e che i risultati del monitoraggio vengano restituiti ad ARPA conformemente al format delle seguenti tabelle di sintesi.

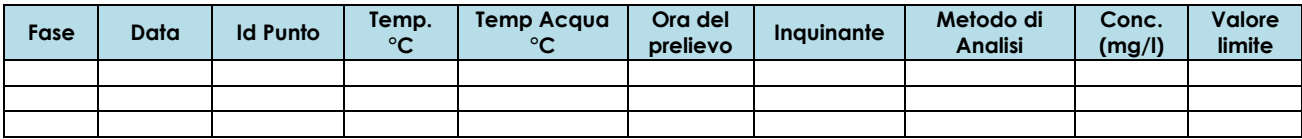

#### **Tabella B.2.6: sintesi degli esiti degli autocontrolli del monitoraggio delle acque superficiali**

#### **Tabella B.2.7: sintesi della strumentazione impiegata per il monitoraggio delle acque superficiali**

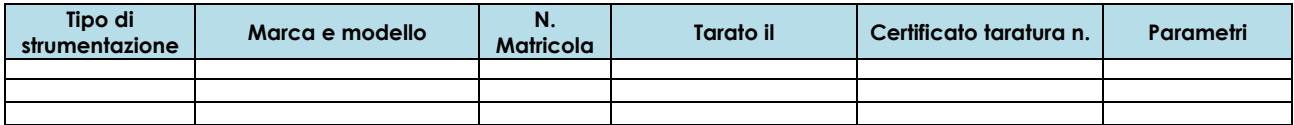

- Allegare una planimetria dell'area interessata dal monitoraggio ambientale, in cui siano evidenziati:
	- il perimetro del sito interessato dall'opera soggetta a monitoraggio ambientale,
	- i corpi idrici ricadenti nell'area interessata,
	- la localizzazione dei punti di prelievo,
	- la localizzazione delle eventuali stazioni, ricadenti nell'area interessata, delle reti di monitoraggio delle autorità istituzionalmente preposte al controllo della qualità dell'ambiente,
	- la localizzazione delle stazioni meteo, più vicine ai punti di prelievo, che possono essere prese a riferimento per acquisire dati meteoclimatici.

### **C) MONITORAGGIO DELLA COMPONENTE ATMOSFERA**

### **C1) QUALITÀ DELL'ARIA**

- Riportare brevemente la normativa di riferimento per la componente atmosfera.
- Definire i punti di monitoraggio individuati motivandone le scelte (tipologia e posizione dei ricettori, caratteristiche morfologiche del territorio, caratteristiche meteoclimatiche, cicli di lavorazione e macchinari adottati, orario di attività delle sorgenti, flussi di traffico, eventuali altre sorgenti di emissione presenti nell'area d'indagine, etc.) e fornire l'elenco completo degli stessi, comprese le caratteristiche di ogni singolo punto, come riportato in tabella C.1.1.

**Tabella C.1.1: sintesi dei punti di monitoraggio della componente atmosfera**

|                                                                                                    |                                                                              |                                           |                                           | Localizzazione                                                                                                    |                                                                                    |                                                                                  | Durata                                              | Perio-                                               |                                                                                                    | Monitoraggio                                                                                                    |
|----------------------------------------------------------------------------------------------------|------------------------------------------------------------------------------|-------------------------------------------|-------------------------------------------|----------------------------------------------------------------------------------------------------|------------------------------------------------------------------------------------|----------------------------------------------------------------------------------|-----------------------------------------------------|------------------------------------------------------|----------------------------------------------------------------------------------------------------|----------------------------------------------------------------------------------------------------|
| Fase                                                                                                    | Codice<br>punto                                                              | Coordinata<br>X                           | Coordinata                                | Indirizzo                                                                                                    | Località                                                                           | Comune                                                                           | del<br>monito-<br>raggio                            | do del<br>monito<br>-raggio                          | cantiere                                                                                                    | viabilità                                                                                                    |
| Indicare<br>le fasi<br>(AO/ CO/<br>PO/<br>Dism.)<br>nelle<br>quali è<br>previsto<br>il moni-<br>toraggio | Inserire il<br>codice<br>Atm 01 e<br>numerare<br>progres-<br>sivamen-<br>te. | Inserire<br>coordinata<br>Gauss-<br>Boaga | Inserire<br>coordinata<br>Gauss-<br>Boaga | Inserire<br>l'indirizzo<br>del sito ove<br>si trova il<br>punto di<br>monitorag-<br>gio o,<br>qualora<br>non dispo-<br>nibile, altro<br>riferimento<br>utile per la<br>localizza-<br>zione | Inserire<br>la<br>località<br>ove è<br>situato il<br>punto di<br>monito-<br>raggio | Inserire<br>il<br>Comune<br>ove è<br>situato il<br>punto di<br>monito-<br>raggio | Inserire<br>la dura-<br>ta del<br>monito-<br>raggio | Inserire<br>il perio-<br>do del<br>monito-<br>raggio | Barrare<br>con una<br>X se il<br>punto di<br>monito-<br>raggio si<br>trova in<br>prossimi-<br>tà di<br>un'area<br>di can-<br>tiere | Barrare<br>con una<br>X se il<br>punto di<br>monito-<br>raggio<br>rileva in-<br>quinanti<br>derivanti<br>dalla<br>viabilità |
|                                                                                                    |                                                                              |                                           |                                           |                                                                                                    |                                                                                    |                                                                                  |                                                     |                                                      |                                                                                                    |                                                                                                    |
|                                                                                                    |                                                                              |                                           |                                           |                                                                                                    |                                                                                    |                                                                                  |                                                     |                                                      |                                                                                                    |                                                                                                    |
|                                                                                                    |                                                                              |                                           |                                           |                                                                                                    |                                                                                    |                                                                                  |                                                     |                                                      |                                                                                                    |                                                                                                    |

 Individuare e riportare in tabella C.1.2 le eventuali stazioni (ricadenti nell'area interessata dal monitoraggio) delle reti di monitoraggio delle autorità istituzionalmente preposte al controllo della qualità dell'ambiente al fine di evitare di duplicare eventuali monitoraggi già previsti da altre pertinenti normative sia comunitarie che nazionali ed evitare oneri ingiustificati.

**Tabella C.1.2: sintesi delle stazioni delle reti di monitoraggio della qualità dell'aria**

|                                                                                                   |                                           |                                           | Localizzazione                                                                                                    |                                                                                 |                                                                               |                                                                                        |                                     |
|---------------------------------------------------------------------------------------------------|-------------------------------------------|-------------------------------------------|----------------------------------------------------------------------------------------------------|---------------------------------------------------------------------------------|-------------------------------------------------------------------------------|----------------------------------------------------------------------------------------|-------------------------------------|
| Codice stazione<br>di monitoraggio                                                                | Coordinata<br>x                           | Coordinata                                | Indirizzo                                                                                                    | Località                                                                        | Comune                                                                        | <b>Ente gestore</b>                                                                    | Parametri<br>rilevati               |
| Inserire il<br>codice<br>identificativo<br>dell'Ente gestore<br>della stazione di<br>monitoraggio | Inserire<br>coordinata<br>Gauss-<br>Boaga | Inserire<br>coordinata<br>Gauss-<br>Boaga | Inserire l'indi-<br>rizzo del sito<br>ove si trova la<br>stazione di<br>monitoraggio o,<br>qualora non<br>disponibile, al-<br>tro riferimento<br>utile per la<br>localizzazione | Inserire la<br>località ove<br>è situata la<br>stazione di<br>monitorag-<br>gio | Inserire il<br>Comune ove<br>è situata la<br>stazione di<br>monitorag-<br>qio | Indicare la<br>denominazione<br>dell'Ente gestore<br>della stazione di<br>monitoraggio | Elencare i<br>parametri<br>rilevati |
|                                                                                                   |                                           |                                           |                                                                                                    |                                                                                 |                                                                               |                                                                                        |                                     |
|                                                                                                   |                                           |                                           |                                                                                                    |                                                                                 |                                                                               |                                                                                        |                                     |
|                                                                                                   |                                           |                                           |                                                                                                    |                                                                                 |                                                                               |                                                                                        |                                     |

 Individuare i parametri da monitorare, ovvero effettivamente significativi per il controllo degli impatti attesi e, per ciascun parametro analitico individuato, indicare i valori di cui alla seguente tabella C.1.3:

### **Tabella C.1.3: sintesi dei parametri analitici**

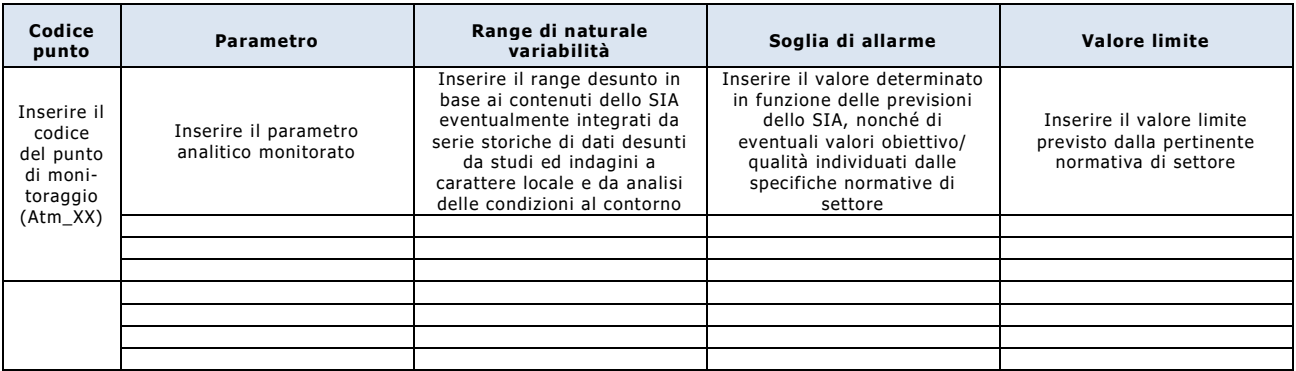

 Definire le frequenze di monitoraggio previste nelle diverse fasi del progetto (ante-operam, corso d'opera, post-operam, dismissione) specificando, per ciascuna fase, il numero di monitoraggi previsti, come riportato in tabella C.1.4.

**Tabella C.1.4: sintesi delle frequenze di monitoraggio** 

| Codice                                                                   |                                                     |                                                        | Frequenza di monitoraggio                              |                                                        |                                                        |                                                                                                    |                                                                                                    | Numero di monitoraggi                                                                                                    |                                                                                                    |
|--------------------------------------------------------------------------|-----------------------------------------------------|--------------------------------------------------------|--------------------------------------------------------|--------------------------------------------------------|--------------------------------------------------------|----------------------------------------------------------------------------------------------------|----------------------------------------------------------------------------------------------------|----------------------------------------------------------------------------------------------------|----------------------------------------------------------------------------------------------------|
| punto                                                                    | <b>Parametro</b>                                    | AO.                                                    | <b>CO</b>                                              | PO                                                     | Dism.                                                  | AO.                                                                                                    | <b>CO</b>                                                                                                    | PO                                                                                                    | Dism.                                                                                                    |
| Inserire il<br>codice<br>del punto<br>di moni-<br>toraggio<br>$(Atm_XX)$ | Inserire il<br>parametro<br>analitico<br>monitorato | Inserire<br>la<br>frequenza<br>di<br>monito-<br>raggio | Inserire<br>la<br>frequenza<br>di<br>monito-<br>raggio | Inserire<br>la<br>frequenza<br>di<br>monito-<br>raggio | Inserire<br>la<br>frequenza<br>di<br>monito-<br>raggio | Inserire il<br>numero di<br>monitorag<br>gi<br>ricavato<br>in<br>funzione<br>della<br>frequenza<br>e della<br>durata<br>della<br>singola<br>fase | Inserire il<br>numero di<br>monitorag<br>qi<br>ricavato<br>in<br>funzione<br>della<br>frequenza<br>e della<br>durata<br>della<br>singola<br>fase | Inserire il<br>numero di<br>monitorag<br>qi<br>ricavato<br>in<br>funzione<br>della<br>frequenza<br>e della<br>durata<br>della<br>singola<br>fase | Inserire il<br>numero di<br>monitoraggi<br>ricavato in<br>funzione<br>della<br>frequenza e<br>della durata<br>della singola<br>fase |
|                                                                          |                                                     |                                                        |                                                        |                                                        |                                                        |                                                                                                    |                                                                                                    |                                                                                                    |                                                                                                    |
|                                                                          |                                                     |                                                        |                                                        |                                                        |                                                        |                                                                                                    |                                                                                                    |                                                                                                    |                                                                                                    |
|                                                                          |                                                     |                                                        |                                                        |                                                        |                                                        |                                                                                                    |                                                                                                    |                                                                                                    |                                                                                                    |
|                                                                          |                                                     |                                                        |                                                        |                                                        |                                                        |                                                                                                    |                                                                                                    |                                                                                                    |                                                                                                    |
|                                                                          |                                                     |                                                        |                                                        |                                                        |                                                        |                                                                                                    |                                                                                                    |                                                                                                    |                                                                                                    |
|                                                                          |                                                     |                                                        |                                                        |                                                        |                                                        |                                                                                                    |                                                                                                    |                                                                                                    |                                                                                                    |

- Descrivere le metodologie di misura e campionamento e la strumentazione impiegata. In particolare:
	- dettagliare la strumentazione impiegata per la misura di ciascun parametro analitico indicato in tabella C.1.3;
	- riportare le procedure di campionamento;
	- riportare, secondo lo schema indicato in tabella C.1.5, le metodologie di esecuzione che saranno adottate per le determinazioni di ciascun parametro analitico specificando, contestualmente, i relativi limiti di rilevabilità che è possibile conseguire con l'adozione delle rispettive metodiche.

### **Tabella C.1.5: sintesi dei metodi analitici**

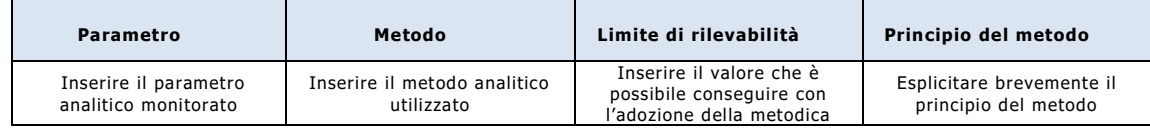

 Prevedere che i report di misura contengano i dati descrittivi della strumentazione impiegata (rispondente alle specifiche richieste e alla normativa vigente in materia), nonché delle metodologie di campionamento ed analisi, e che i risultati del monitoraggio vengano restituiti ad ARPA conformemente al format delle seguenti tabelle di sintesi.

**Tabella C.1.6: sintesi degli esiti degli autocontrolli del monitoraggio della qualità dell'aria**

| Fase Data                                                                                                    | <b>Id Punto</b> | Condizioni<br>meteo | Velocità<br>vento $(*)$<br>m/s | vento $(*)$ | $^{\circ}$ C | Direzione Temp. (*) Pressione (*) Ora<br>mm ha | inizio | <b>Org</b><br>fine | Inavinante | Metodo di<br>analisi | Velocità<br>aspirazione<br>l/min | <b>Volume</b><br>aspirato<br>s/m <sup>3</sup> | Concentrazione<br>mg/m <sup>3</sup> |
|----------------------------------------------------------------------------------------------------|-----------------|---------------------|--------------------------------|-------------|--------------|------------------------------------------------|--------|--------------------|------------|----------------------|----------------------------------|-----------------------------------------------|-------------------------------------|
|                                                                                                    |                 |                     |                                |             |              |                                                |        |                    |            |                      |                                  |                                               |                                     |
|                                                                                                    |                 |                     |                                |             |              |                                                |        |                    |            |                      |                                  |                                               |                                     |
|                                                                                                    |                 |                     |                                |             |              |                                                |        |                    |            |                      |                                  |                                               |                                     |
| (*) Par misuralcampionamenti di durata superiore ad un'ora riportare un'ulteriore tabella con l'indicazione dei dati orari |                 |                     |                                |             |              |                                                |        |                    |            |                      |                                  |                                               |                                     |

*(\*) Per misure/campionamenti di durata superiore ad un'ora riportare un'ulteriore tabella con l'indicazione dei dati orari*

**Tabella C.1.7: sintesi della strumentazione impiegata per il monitoraggio della qualità dell'aria**

| <b>Tipo</b><br><b>Strumentazione</b> | Marca e<br>modello | N. Matricola | Tarato il | Certificato<br>taratura n. | <b>NOTE</b> | Parametri |
|--------------------------------------|--------------------|--------------|-----------|----------------------------|-------------|-----------|
|                                      |                    |              |           |                            |             |           |
|                                      |                    |              |           |                            |             |           |
|                                      |                    |              |           |                            |             |           |

- Allegare una planimetria dell'area interessata dal monitoraggio ambientale, in cui siano evidenziati:
	- il perimetro del sito interessato dall'opera soggetta a monitoraggio ambientale,
	- la localizzazione dei punti di monitoraggio,
	- la localizzazione delle eventuali stazioni, ricadenti nell'area interessata, delle reti di monitoraggio delle autorità istituzionalmente preposte al controllo della qualità dell'ambiente,
	- la localizzazione delle stazioni meteo, più vicine ai punti di misura, che possono essere prese a riferimento per acquisire dati meteorologici.

### **C2) ODORI**

- Riportare brevemente la normativa/linee guida di riferimento per la componente odorigena.
- Individuare le potenziali sorgenti odorigene presenti presso il sito, sia convogliate che diffuse, e fornire l'elenco completo delle stesse, come riportato in tabella C.2.1.

**Tabella C.2.1: sintesi delle potenziali emissioni odorigene presenti in sito**

|                                                                                           |                                                                        | <b>Tipologia</b>                                          |                                                                                     | Caratterizzazione<br>emissione                                 |                                                                                       |                                       | Localizzazione                        |                                           |                                            |
|-------------------------------------------------------------------------------------------|------------------------------------------------------------------------|-----------------------------------------------------------|-------------------------------------------------------------------------------------|----------------------------------------------------------------|---------------------------------------------------------------------------------------|---------------------------------------|---------------------------------------|-------------------------------------------|--------------------------------------------|
| Fase                                                                                      | Codice<br>emissione                                                    | emissione                                                 | <b>Descrizione</b><br>emissione                                                     | <b>Superficie</b><br>emissione<br>(mq)                         | Altezza<br>emissione<br>(m)                                                           | Coordinata X   Coordinata Y           |                                       | Durata del<br>monitoraggio                | Periodo del<br>monitoraggio                |
| Indicare le<br>fasi (AO/ CO/<br>PO/Dism.)<br>nelle quali è<br>previsto il<br>monitoraggio | Inserire il<br>codice<br>Od 01 e<br>numerare<br>progres-<br>sivamente. | Indicare se<br>l'emissione è<br>convogliata<br>o diffusa. | Inserire una<br>breve<br>descrizione<br>delle<br>caratteristiche<br>dell'emissione. | Inserire la<br>superficie<br>della<br>sorgente di<br>emissione | Inserire<br>l'altezza della<br>sorgente di<br>emissione<br>rispetto al<br>piano terra | Inserire<br>coordinata<br>Gauss-Boaga | Inserire<br>coordinata<br>Gauss-Boaga | Inserire la<br>durata del<br>monitoraggio | Inserire il<br>periodo del<br>monitoraggio |
|                                                                                           |                                                                        |                                                           |                                                                                     |                                                                |                                                                                       |                                       |                                       |                                           |                                            |
|                                                                                           |                                                                        |                                                           |                                                                                     |                                                                |                                                                                       |                                       |                                       |                                           |                                            |
|                                                                                           |                                                                        |                                                           |                                                                                     |                                                                |                                                                                       |                                       |                                       |                                           |                                            |

- Specificare le emissioni ricomprese nelle misure di controllo previste dal titolo autorizzativo ambientale, la cui verifica rimane comunque in capo a tale autorizzazione.
- Definire le frequenze di monitoraggio delle emissioni previste nelle diverse fasi del progetto (ante-operam, corso d'opera, post-operam, dismissione) specificando, per ciascuna fase, il numero di monitoraggi previsti, come riportato in tabella C.2.2.

**Tabella C.2.2: sintesi delle frequenze di monitoraggio delle emissioni odorigene**

| Codice                                                    | Parametro                                           |                                                        | Frequenza di monitoraggio                              |                                                        |                                                        | Numero di monitoraggi                                                                                                    |                                                                                                    |                                                                                                    |                                                                                                    |  |  |
|-----------------------------------------------------------|-----------------------------------------------------|--------------------------------------------------------|--------------------------------------------------------|--------------------------------------------------------|--------------------------------------------------------|----------------------------------------------------------------------------------------------------|----------------------------------------------------------------------------------------------------|----------------------------------------------------------------------------------------------------|----------------------------------------------------------------------------------------------------|--|--|
| emissione                                                 |                                                     | AO.                                                    | <b>CO</b>                                              | <b>PO</b>                                              | Dism.                                                  | AO.                                                                                                    | CO.                                                                                                    | PO.                                                                                                    | Dism.                                                                                                    |  |  |
| Inserire il<br>codice<br>dell'emis-<br>sione<br>$(Od_XX)$ | Inserire il<br>parametro<br>analitico<br>monitorato | Inserire<br>la<br>frequenza<br>di<br>monito-<br>raggio | Inserire<br>la<br>frequenza<br>di<br>monito-<br>raggio | Inserire<br>la<br>frequenza<br>di<br>monito-<br>raggio | Inserire<br>la<br>frequenza<br>di<br>monito-<br>raggio | Inserire il<br>numero di<br>monitoraggi<br>ricavato in<br>funzione<br>della<br>frequenza e<br>della durata<br>della singola<br>fase | Inserire il<br>numero di<br>monitoraggi<br>ricavato in<br>funzione<br>della<br>frequenza e<br>della durata<br>della singola<br>fase | Inserire il<br>numero di<br>monitoraggi<br>ricavato in<br>funzione<br>della<br>frequenza e<br>della durata<br>della singola<br>fase | Inserire il<br>numero di<br>monitoraggi<br>ricavato in<br>funzione<br>della<br>frequenza e<br>della durata<br>della singola<br>fase |  |  |
|                                                           |                                                     |                                                        |                                                        |                                                        |                                                        |                                                                                                    |                                                                                                    |                                                                                                    |                                                                                                    |  |  |
|                                                           |                                                     |                                                        |                                                        |                                                        |                                                        |                                                                                                    |                                                                                                    |                                                                                                    |                                                                                                    |  |  |
|                                                           |                                                     |                                                        |                                                        |                                                        |                                                        |                                                                                                    |                                                                                                    |                                                                                                    |                                                                                                    |  |  |
|                                                           |                                                     |                                                        |                                                        |                                                        |                                                        |                                                                                                    |                                                                                                    |                                                                                                    |                                                                                                    |  |  |
|                                                           |                                                     |                                                        |                                                        |                                                        |                                                        |                                                                                                    |                                                                                                    |                                                                                                    |                                                                                                    |  |  |
|                                                           |                                                     |                                                        |                                                        |                                                        |                                                        |                                                                                                    |                                                                                                    |                                                                                                    |                                                                                                    |  |  |

- Prevedere che la determinazione della concentrazione di odore delle emissioni odorigene individuate venga effettuata mediante campionamento diretto dell'emissione dalla sorgente ed analizzata mediante olfattometria dinamica (UNI EN 13725).
- Individuare e riportare in tabella C.2.3 i ricettori potenzialmente interessati dalle emissioni odorigene individuate in tabella C.2.1 e i relativi valori di accettabilità.

|                                                                        |                                                       | Distanza del                                          |                                           |                                           | Localizzazione                                                                                                    |                                                             |                                                           |                                            |                                                           |  |
|------------------------------------------------------------------------|-------------------------------------------------------|-------------------------------------------------------|-------------------------------------------|-------------------------------------------|----------------------------------------------------------------------------------------------------|-------------------------------------------------------------|-----------------------------------------------------------|--------------------------------------------|-----------------------------------------------------------|--|
| Codice<br>ricettore                                                    | <b>Descrizione</b><br>ricettore                       | ricettore<br>dalle<br>sorgenti<br>(m)                 | Coordinata<br>X                           | Coordinata                                | Indirizzo                                                                                                    | Località                                                    | Comune                                                    | Valore di<br>accettabilità<br>$(OU_e/m^3)$ | <b>Ricettore</b><br>sensibile                             |  |
| Inserire il<br>codice<br>Rod_01 e<br>numerare<br>progressiva-<br>mente | Inserire una<br>breve<br>descrizione del<br>ricettore | Inserire una<br>breve<br>descrizione del<br>ricettore | Inserire<br>coordinata<br>Gauss-<br>Boaga | Inserire<br>coordinata<br>Gauss-<br>Boaga | Inserire l'indi-<br>rizzo del sito<br>ove si trova il<br>ricettore o,<br>qualora non<br>disponibile, al-<br>tro riferimento<br>utile per la<br>localizzazione | Inserire<br>la località<br>ove è<br>situato il<br>ricettore | Inserire il<br>Comune<br>ove è<br>situato il<br>ricettore | Inserire la<br>soglia di<br>accettabilità  | Barrare con<br>una X in caso<br>di ricettore<br>sensibile |  |
|                                                                        |                                                       |                                                       |                                           |                                           |                                                                                                    |                                                             |                                                           |                                            |                                                           |  |
|                                                                        |                                                       |                                                       |                                           |                                           |                                                                                                    |                                                             |                                                           |                                            |                                                           |  |
|                                                                        |                                                       |                                                       |                                           |                                           |                                                                                                    |                                                             |                                                           |                                            |                                                           |  |

**Tabella C.2.3: sintesi dei ricettori potenzialmente esposti alle emissioni odorigene**

 Prevedere l'esecuzione della simulazione dell'impatto odorigeno a partire dai dati di emissione ottenuti dalle attività di monitoraggio olfattimetrico e definire le frequenze di effettuazione dello studio modellistico previste nelle diverse fasi del progetto (ante-operam, corso d'opera, postoperam, dismissione) specificando, per ciascuna fase, il numero di studi modellistici previsti, come riportato in tabella C.2.4.

**Tabella C.2.4: sintesi delle frequenze di effettuazione dello studio modellistico degli odori**

|              |               | Frequenza di effettuazione |               |               | Numero di studi modellistici |                 |                 |                 |  |  |
|--------------|---------------|----------------------------|---------------|---------------|------------------------------|-----------------|-----------------|-----------------|--|--|
|              | AO.           | <b>CO</b>                  | PO.           | Dism.         | AO.                          | <b>CO</b>       | PO.             | Dism.           |  |  |
|              |               |                            |               |               | Inserire il                  | Inserire il     | Inserire il     | Inserire il     |  |  |
|              |               |                            |               |               | numero di studi              | numero di studi | numero di studi | numero di studi |  |  |
|              | Inserire la   | Inserire la                | Inserire la   | Inserire la   | modellistici                 | modellistici    | modellistici    | modellistici    |  |  |
| Studio       | frequenza di  | frequenza di               | freguenza di  | frequenza di  | ricavato in                  | ricavato in     | ricavato in     | ricavato in     |  |  |
| modellistico | effettuazione | effettuazione              | effettuazione | effettuazione | funzione della               | funzione della  | funzione della  | funzione della  |  |  |
| degli odori  | dello studio  | dello studio               | dello studio  | dello studio  | frequenza e                  | frequenza e     | frequenza e     | frequenza e     |  |  |
|              | modellistico  | modellistico               | modellistico  | modellistico  | della durata                 | della durata    | della durata    | della durata    |  |  |
|              |               |                            |               |               | della singola                | della singola   | della singola   | della singola   |  |  |
|              |               |                            |               |               | fase                         | fase            | fase            | fase            |  |  |

 Prevedere che i campionamenti alle emissioni, l'elaborazione e la presentazione dei risultati vengano effettuati secondo le indicazioni tecniche contenute nel documento "Metodologie per la valutazione delle emissioni odorigene – documento di sintesi" adottato dal Sistema Nazionale per la Protezione dell'Ambiente (SNPA) con delibera n. 38/2018 e riportare in tabella C.2.5 le informazioni sintetiche richieste.

#### **Tabella C.2.5: sintesi degli strumenti di misura, del metodo di campionamento e del software di simulazione**

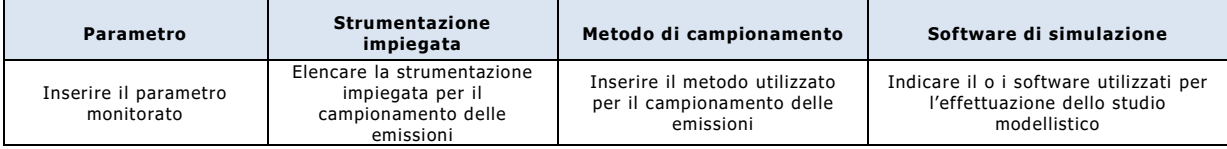

 Prevedere che lo studio modellistico degli odori venga restituito ad ARPA Umbria, secondo le modalità specificate nel paragrafo "RAPPORTI CON ARPA UMBRIA", unitamente alle tabelle di sintesi predisposte conformemente ai seguenti format e ad appositi grafici nei quali siano riportate sia le isoplete corrispondenti agli obiettivi di qualità presi a riferimento che la localizzazione delle sorgenti e dei ricettori.

**Tabella C.2.6: sintesi degli esiti della caratterizzazione delle emissioni odorigene**

| <b>Fase</b> | Data | Codice<br>emissione | Condizioni<br>meteo | Velocità<br>vento | Direzione Temp.<br>vento | $(^{\circ}C)$ | <b>Pressione</b><br>(mm Hg) | Ora<br>inizio | <b>Ora</b><br>fine | Metodo di<br>campionamento | <b>Concentrazione</b><br>odore<br>(OUe/m <sup>3</sup> ) | Portata<br>odore<br>(OUe/s) |
|-------------|------|---------------------|---------------------|-------------------|--------------------------|---------------|-----------------------------|---------------|--------------------|----------------------------|---------------------------------------------------------|-----------------------------|
|             |      |                     |                     |                   |                          |               |                             |               |                    |                            |                                                         |                             |
|             |      |                     |                     |                   |                          |               |                             |               |                    |                            |                                                         |                             |
|             |      |                     |                     |                   |                          |               |                             |               |                    |                            |                                                         |                             |
|             |      |                     |                     |                   |                          |               |                             |               |                    |                            |                                                         |                             |

**Tabella C.2.7: sintesi della strumentazione impiegata per la caratterizzazione delle emissioni odorigene**

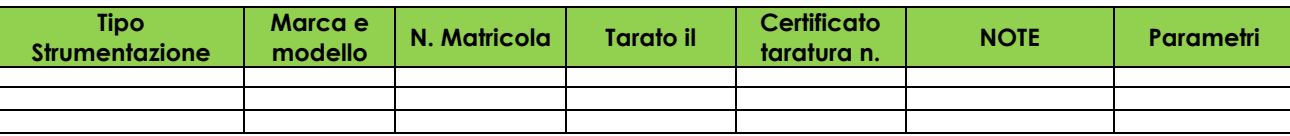

#### **Tabella C.2.8: sintesi degli esiti dello studio modellistico**

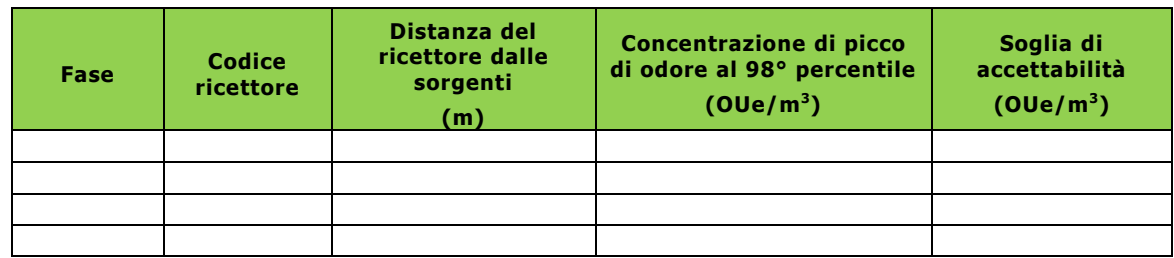

- Allegare una planimetria dell'area interessata dal monitoraggio ambientale, in cui siano evidenziati:
	- il perimetro del sito interessato dall'opera soggetta a monitoraggio ambientale,
	- la localizzazione delle sorgenti di emissioni odorigene,
	- la localizzazione dei ricettori potenzialmente esposti,
	- la localizzazione delle stazioni meteo, più vicine all'area di interesse, che possono essere prese a riferimento per acquisire dati meteorologici.

### **D) MONITORAGGIO ACUSTICO**

- Riportare brevemente la normativa di riferimento per la componente rumore.
- Definire i punti di monitoraggio individuati motivandone le scelte (tipologia e posizione dei ricettori, caratteristiche morfologiche del territorio, cicli di lavorazione e macchinari adottati, orario di attività delle sorgenti, flussi di traffico, eventuali altre sorgenti di emissione presenti nell'area d'indagine, etc.) e fornire l'elenco completo degli stessi, comprese le caratteristiche di ogni singolo punto, come riportato in tabella D.1.

**Tabella D.1: sintesi dei punti di monitoraggio della componente rumore**

|                                                                                |                                           |                                           | Localizzazione                                                                                                    |                                                                                    |                                                                                  | Durata                                              | Perio-                                                                                  |                                                                                                    | Monitoraggio                                                                                                    |                                                                                                    |
|--------------------------------------------------------------------------------|-------------------------------------------|-------------------------------------------|----------------------------------------------------------------------------------------------------|------------------------------------------------------------------------------------|----------------------------------------------------------------------------------|-----------------------------------------------------|-----------------------------------------------------------------------------------------|----------------------------------------------------------------------------------------------------|----------------------------------------------------------------------------------------------------|----------------------------------------------------------------------------------------------------|
| Codice<br>punto                                                                | Coordinata<br>X                           | Coordinata                                | Indirizzo                                                                                                    | Località                                                                           | Comune                                                                           | del<br>monito-<br>raggio                            | do del<br>monito<br>-raggio                                                             | cantiere                                                                                                    | viabilità                                                                                                    | Fase                                                                                                |
| Inserire il<br>codice<br>Rum 01<br>e nume-<br>rare pro-<br>gressiva-<br>mente. | Inserire<br>coordinata<br>Gauss-<br>Boaga | Inserire<br>coordinata<br>Gauss-<br>Boaga | Inserire<br>l'indirizzo<br>del sito ove<br>si trova il<br>punto di<br>monitorag-<br>gio o,<br>qualora<br>non dispo-<br>nibile, altro<br>riferimento<br>utile per la<br>localizza-<br>zione | Inserire<br>la<br>località<br>ove è<br>situato il<br>punto di<br>monito-<br>raggio | Inserire<br>il<br>Comune<br>ove è<br>situato il<br>punto di<br>monito-<br>raggio | Inserire<br>la dura-<br>ta del<br>monito-<br>raggio | Inserire<br>il perio-<br>do di ri-<br>ferimen-<br>to (diur-<br>no e/o<br>nottur-<br>no) | Barrare<br>con una<br>X se il<br>punto di<br>monito-<br>raggio<br>rileva la<br>rumoro-<br>sità pro-<br>dotta da<br>attività<br>di can-<br>tiere | Barrare<br>con una<br>X se il<br>punto di<br>monito-<br>raggio<br>rileva la<br>rumoro-<br>sità pro-<br>dotta da<br>traffico<br>veicolare | Indicare<br>le fasi<br>(AO/ CO/<br>PO/Dism)<br>nelle<br>quali è<br>previsto<br>il moni-<br>toraggio |
|                                                                                |                                           |                                           |                                                                                                    |                                                                                    |                                                                                  |                                                     |                                                                                         |                                                                                                    |                                                                                                    |                                                                                                    |
|                                                                                |                                           |                                           |                                                                                                    |                                                                                    |                                                                                  |                                                     |                                                                                         |                                                                                                    |                                                                                                    |                                                                                                    |
|                                                                                |                                           |                                           |                                                                                                    |                                                                                    |                                                                                  |                                                     |                                                                                         |                                                                                                    |                                                                                                    |                                                                                                    |

 Individuare i parametri da monitorare (livelli assoluti di emissione e/o immissione, livelli differenziali) e, per ciascun parametro analitico individuato, indicare i valori di cui alla seguente tabella D.2:

**Tabella D.2: sintesi dei parametri misurati**

| Codice<br>punto                                                          | <b>Parametro</b>                                                                                                    | Soglia<br>di<br>allarme                                                                                                    | Classe/zona<br>acustica                                                                                                    | <b>PCCA</b>                                                                                                    | Valore<br>limite<br>classe<br>/zona<br>acustica                                                                               | Fasce di<br>pertinenza                                                                                                    | Valore<br>limite<br>fascia di<br>pertinenza                                                                                                    | <b>Ricettore</b><br>sensibile                                                                                                    |
|--------------------------------------------------------------------------|----------------------------------------------------------------------------------------------------|----------------------------------------------------------------------------------------------------|----------------------------------------------------------------------------------------------------|----------------------------------------------------------------------------------------------------|----------------------------------------------------------------------------------------------------|----------------------------------------------------------------------------------------------------|----------------------------------------------------------------------------------------------------|----------------------------------------------------------------------------------------------------|
| Inserire il<br>codice del<br>punto di<br>monito-<br>raggio<br>$(Rum_XX)$ | Inserire il<br>parametro<br>monitorato:<br>livello assoluto<br>d'immissione<br>diurno.<br>livello assoluto<br>d'immissione<br>notturno,<br>livello assoluto<br>di<br>emissione<br>diurno,<br>livello assoluto<br>di<br>emissione<br>notturno,<br>livello<br>differenziale<br>diurno.<br>livello<br>differenziale<br>notturno | Inserire<br>il valore<br>determi-<br>nato in<br>funzione<br>delle<br>previsio-<br>ni dello<br>SIA, non-<br>ché di<br>eventuali<br>valori<br>obiettivo<br>/ qualità<br>indivi-<br>duati<br>dalle<br>specifi-<br>che nor-<br>mative di<br>settore | Inserire, per<br>i Comuni ove<br>vige il PCCA,<br>la classe<br>acustica, ai<br>sensi del<br>D.P.C.M.<br>14.11.1997.<br>in cui ricade<br>il punto di<br>moni-<br>toraggio, o,<br>per i Comuni<br>ove tale<br>Piano non è<br>approvato, la<br>zona in cui<br>ricade il<br>punto di<br>monitoraggio<br>ai sensi del<br>D.P.C.M.<br>01.03.1991 | Inseri-<br>re gli<br>estre-<br>mi del-<br>l'atto<br>di ap-<br>prova-<br>zione o<br>adozio-<br>ne (se<br>non<br>ancora<br>appro-<br>vato)<br>del<br><b>PCCA</b> | Inserire il<br>valore<br>limite<br>previsto<br>dal PCCA<br>per l'area<br>in cui<br>ricade il<br>punto di<br>monito-<br>raggio | Qualora il punto di<br>monitoraggio ricada<br>in fascia di perti-<br>nenza stradale, così<br>come individuata<br>dal<br>D.P.R.142/2004,<br>riportare:<br>il tipo di strada,<br>il sottotipo a fini<br>acustici,<br>l'ampiezza della fa-<br>scia di pertinenza<br>acustica<br>Qualora il punto di<br>monitoraggio ricada<br>in fascia di perti-<br>nenza ferroviaria,<br>così come indivi-<br>duata dal D.P.R.<br>459/1998, riportare<br>la relativa fascia di<br>pertinenza | Inserire il<br>valore limite<br>previsto dalla<br>pertinente<br>normativa di<br>settore per la<br>fascia di per-<br>tinenza in cui<br>ricade il<br>punto di<br>monitorag-<br>qio | <b>Barrare</b><br>con una X<br>se il punto<br>di monito-<br>raggio è<br>situato in<br>corrispon-<br>denza di<br>un ricetto-<br>re sensibile<br>(scuole,<br>ospedali,<br>case di<br>cura e di<br>$riposo, \ldots)$ |
|                                                                          |                                                                                                    |                                                                                                    |                                                                                                    |                                                                                                    |                                                                                                    |                                                                                                    |                                                                                                    |                                                                                                    |
|                                                                          |                                                                                                    |                                                                                                    |                                                                                                    |                                                                                                    |                                                                                                    |                                                                                                    |                                                                                                    |                                                                                                    |
|                                                                          |                                                                                                    |                                                                                                    |                                                                                                    |                                                                                                    |                                                                                                    |                                                                                                    |                                                                                                    |                                                                                                    |
|                                                                          |                                                                                                    |                                                                                                    |                                                                                                    |                                                                                                    |                                                                                                    |                                                                                                    |                                                                                                    |                                                                                                    |
|                                                                          |                                                                                                    |                                                                                                    |                                                                                                    |                                                                                                    |                                                                                                    |                                                                                                    |                                                                                                    |                                                                                                    |
|                                                                          |                                                                                                    |                                                                                                    |                                                                                                    |                                                                                                    |                                                                                                    |                                                                                                    |                                                                                                    |                                                                                                    |
|                                                                          |                                                                                                    |                                                                                                    |                                                                                                    |                                                                                                    |                                                                                                    |                                                                                                    |                                                                                                    |                                                                                                    |

 Definire le frequenze di monitoraggio previste nelle diverse fasi del progetto (ante-operam, corso d'opera, post-operam/dismissione) specificando, per ciascuna fase, il numero di monitoraggi previsti, come riportato in tabella D.3.

|                                                                        |                                                     |                                                        | Frequenza di monitoraggio                              |                                                        |                                                        |                                                                                                    |                                                                                                    | Numero di monitoraggi                                                                                                    |                                                                                                    |
|------------------------------------------------------------------------|-----------------------------------------------------|--------------------------------------------------------|--------------------------------------------------------|--------------------------------------------------------|--------------------------------------------------------|----------------------------------------------------------------------------------------------------|----------------------------------------------------------------------------------------------------|----------------------------------------------------------------------------------------------------|----------------------------------------------------------------------------------------------------|
| Codice punto                                                           | <b>Parametro</b>                                    | <b>AO</b>                                              | <b>CO</b>                                              | PO.                                                    | Dism.                                                  | AO.                                                                                                    | <b>CO</b>                                                                                                    | <b>PO</b>                                                                                                    | Dism.                                                                                                    |
| Inserire il<br>codice del<br>punto di<br>moni-<br>toraggio<br>(Rum_XX) | Inserire il<br>parametro<br>analitico<br>monitorato | Inserire<br>la<br>frequenza<br>di<br>monito-<br>raggio | Inserire<br>la<br>frequenza<br>di<br>monito-<br>raggio | Inserire<br>la<br>frequenza<br>di<br>monito-<br>raggio | Inserire<br>la<br>frequenza<br>di<br>monito-<br>raggio | Inserire il<br>numero di<br>monitorag<br>gi<br>ricavato<br>in<br>funzione<br>della<br>frequenza<br>e della<br>durata<br>della<br>singola<br>fase | Inserire il<br>numero di<br>monitorag<br>gi<br>ricavato<br>in<br>funzione<br>della<br>frequenza<br>e della<br>durata<br>della<br>singola<br>fase | Inserire il<br>numero di<br>monitorag<br>qi<br>ricavato<br>in<br>funzione<br>della<br>frequenza<br>e della<br>durata<br>della<br>singola<br>fase | Inserire il<br>numero di<br>monitoraggi<br>ricavato in<br>funzione<br>della<br>frequenza e<br>della durata<br>della singola<br>fase |
|                                                                        |                                                     |                                                        |                                                        |                                                        |                                                        |                                                                                                    |                                                                                                    |                                                                                                    |                                                                                                    |
|                                                                        |                                                     |                                                        |                                                        |                                                        |                                                        |                                                                                                    |                                                                                                    |                                                                                                    |                                                                                                    |
|                                                                        |                                                     |                                                        |                                                        |                                                        |                                                        |                                                                                                    |                                                                                                    |                                                                                                    |                                                                                                    |

**Tabella D.3: sintesi delle frequenze di monitoraggio** 

 Descrivere le metodologie di misura, la strumentazione impiegata (che dovrà essere rispondente ai requisiti di cui all'art. 2 del D.M. 16.03.1998) ed il software per l'elaborazione dei dati e riportare in tabella D.4 le informazioni sintetiche richieste.

#### **Tabella D.4: sintesi degli strumenti di misura e del software di elaborazione**

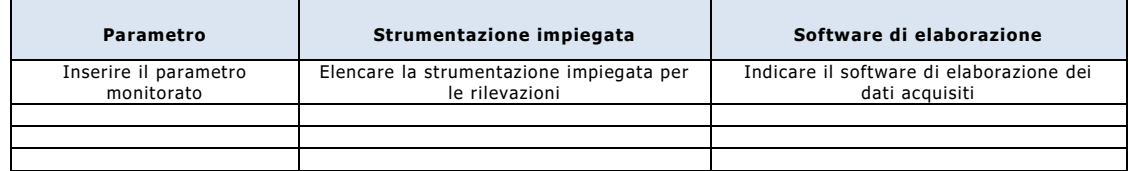

 Prevedere che i report di misura contengano i dati descrittivi della strumentazione impiegata (rispondente alle specifiche richieste e alla normativa vigente in materia), nonché del software per l'elaborazione dei dati, e che i risultati del monitoraggio vengano restituiti ad ARPA conformemente al format delle seguenti tabelle di sintesi.

**Tabella D.5: sintesi degli esiti degli autocontrolli del monitoraggio della componente rumore**

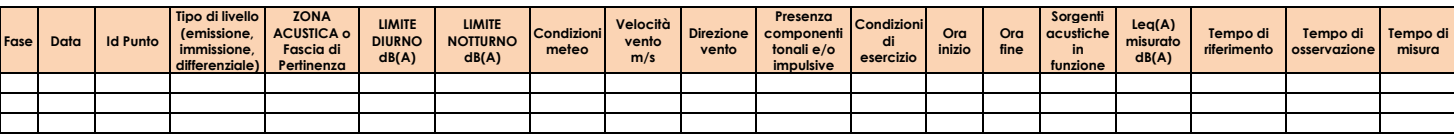

#### **Tabella D.6: sintesi degli strumenti di misura e del software di elaborazione**

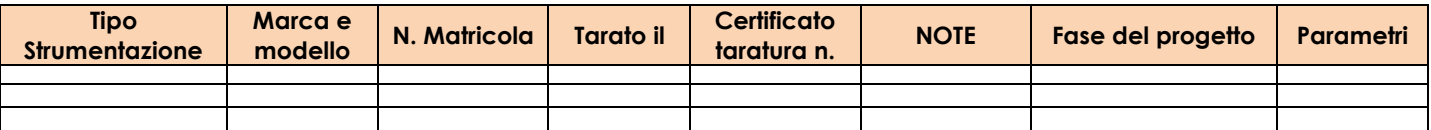

- Allegare una planimetria dell'area interessata dal monitoraggio ambientale, in cui siano evidenziati:
	- la classificazione acustica dell'area interessata,
	- le infrastrutture, con relative fasce di pertinenza, ricadenti nell'area interessata,
	- il perimetro del sito interessato dall'opera soggetta a monitoraggio ambientale,
	- la localizzazione dei punti di monitoraggio,
	- la localizzazione dei ricettori, contraddistinguendo quelli sensibili,
	- eventuali altre sorgenti di rumore che insistono sull'area indagata.

### **E) MONITORAGGIO DELLE VIBRAZIONI**

- Riportare brevemente la normativa di riferimento per la componente vibrazioni.
- Definire i punti di monitoraggio individuati motivandone le scelte (individuazione di eventuali ricettori sensibili e edifici di interesse storico-monumentale, tipologia strutturale degli edifici e loro destinazione d'uso, tipologia del terreno, maggiore sensibilità dei ricettori all'impatto vibrazionale, minore distanza dalle sorgenti di vibrazione, etc.) e fornire l'elenco completo degli stessi, comprese le caratteristiche di ogni singolo punto, come riportato in tabella E.1.

**Tabella E.1: sintesi dei punti di monitoraggio della componente vibrazioni**

|                                                                                                    |                                       |                                       | Localizzazione                                                                                                    |                                                                                    |                                                                                  | Durata del                                | Periodo del                                                            |                                                                                                |
|----------------------------------------------------------------------------------------------------|---------------------------------------|---------------------------------------|----------------------------------------------------------------------------------------------------|------------------------------------------------------------------------------------|----------------------------------------------------------------------------------|-------------------------------------------|------------------------------------------------------------------------|------------------------------------------------------------------------------------------------|
| Codice punto                                                                                                    | Coordinata X                          | Coordinata Y                          | Indirizzo                                                                                                    | Località                                                                           | Comune                                                                           | monitoraggio                              | monitoraggio                                                           | Fase                                                                                           |
| Inserire il<br>codice<br>$Vib_01_PX$ e<br>numerare<br>progressiva-<br>mente.<br>Alla lettera X<br>sostituire T<br>se la rileva-<br>zione viene<br>eseguita a<br>piano terra<br>dell'edificio, I<br>se viene<br>eseguita al<br>primo piano,<br>II se viene<br>eseguita al<br>secondo pia-<br>no e così via | Inserire<br>coordinata<br>Gauss-Boaga | Inserire<br>coordinata<br>Gauss-Boaga | Inserire<br>l'indirizzo<br>del sito ove<br>si trova il<br>punto di<br>monitorag-<br>gio o,<br>qualora<br>non dispo-<br>nibile, altro<br>riferimento<br>utile per la<br>localizza-<br>zione | Inserire<br>la<br>località<br>ove è<br>situato il<br>punto di<br>monito-<br>raggio | Inserire<br>il<br>Comune<br>ove è<br>situato il<br>punto di<br>monito-<br>raggio | Inserire la<br>durata del<br>monitoraggio | Inserire il<br>periodo di ri-<br>ferimento<br>(diurno e/o<br>notturno) | Indicare le<br>fasi (AO/ CO/<br>PO/Dism.)<br>nelle quali è<br>previsto il<br>moni-<br>toraggio |
|                                                                                                    |                                       |                                       |                                                                                                    |                                                                                    |                                                                                  |                                           |                                                                        |                                                                                                |
|                                                                                                    |                                       |                                       |                                                                                                    |                                                                                    |                                                                                  |                                           |                                                                        |                                                                                                |
|                                                                                                    |                                       |                                       |                                                                                                    |                                                                                    |                                                                                  |                                           |                                                                        |                                                                                                |

 Individuare i parametri da monitorare (livello delle accelerazioni triassiali complessive ponderate in frequenza diurno e/o notturno, velocità di vibrazione media e di picco) e, per ciascun parametro individuato, indicare i valori di cui alla seguente tabella E.2:

**Tabella E.2: sintesi dei parametri misurati**

| Codice punto                                                           | <b>Parametro</b>                       | Tipologia del<br>ricettore                                                                                              | Soglia di allarme                                                                                                    | <b>Valore limite</b>                                          | <b>Ricettore sensibile</b>                                                                                                    |
|------------------------------------------------------------------------|----------------------------------------|----------------------------------------------------------------------------------------------------|----------------------------------------------------------------------------------------------------|---------------------------------------------------------------|----------------------------------------------------------------------------------------------------|
| Inserire il<br>codice del<br>punto di<br>monitoraggio<br>$(Vib_XX_PX)$ | Inserire il<br>parametro<br>monitorato | Inserire la tipologia<br>del ricettore (edificio<br>residenziale, com-<br>merciale, industriale,<br>scuola, ospedale, ) | Inserire il valore<br>determinato in fun-<br>zione delle previsioni<br>dello SIA, nonché<br>del-le soglie di<br>disturbo individuate<br>dalle specifiche<br>normative tecniche di<br>settore | Inserire il valore<br>indicato dalla norma<br><b>UNI 9614</b> | Barrare con una X se il punto<br>di monitoraggio è situato in<br>corrispondenza di un ricetto-<br>re sensibile (scuole, edifici<br>adibiti a presidi sanitari,<br>edifici residenziali, siti di<br>interesse archeologico, ) |
|                                                                        |                                        |                                                                                                    |                                                                                                    |                                                               |                                                                                                    |
|                                                                        |                                        |                                                                                                    |                                                                                                    |                                                               |                                                                                                    |
|                                                                        |                                        |                                                                                                    |                                                                                                    |                                                               |                                                                                                    |
|                                                                        |                                        |                                                                                                    |                                                                                                    |                                                               |                                                                                                    |
|                                                                        |                                        |                                                                                                    |                                                                                                    |                                                               |                                                                                                    |
|                                                                        |                                        |                                                                                                    |                                                                                                    |                                                               |                                                                                                    |

 Definire le frequenze di monitoraggio previste nelle diverse fasi del progetto (ante-operam, corso d'opera, post-operam, dismissione) specificando, per ciascuna fase, il numero di monitoraggi previsti, come riportato in tabella E.3.

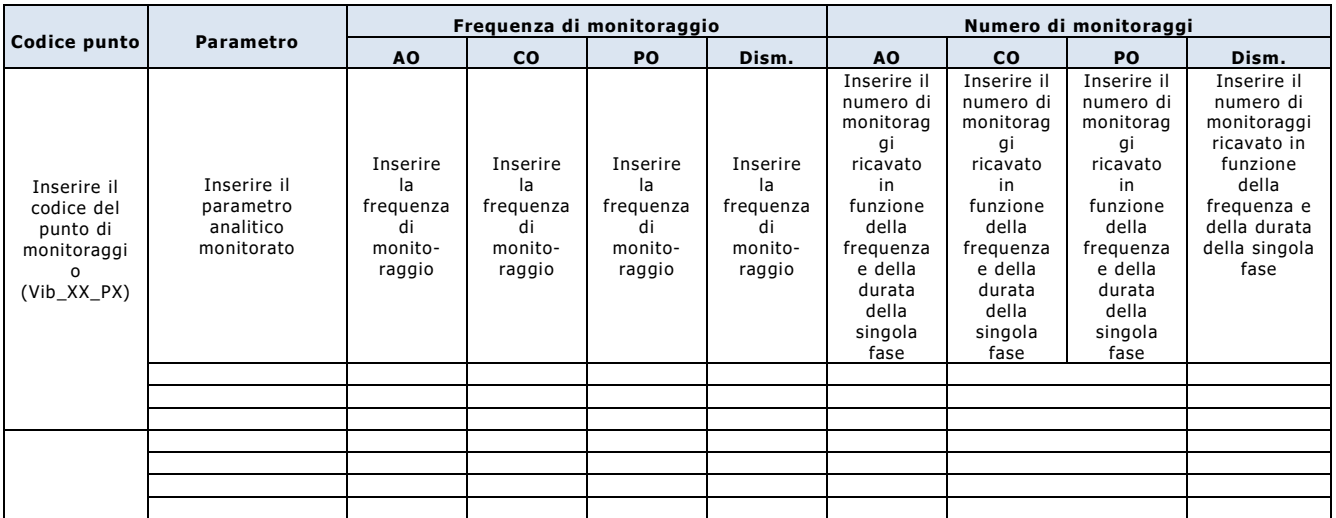

### **Tabella E.3: sintesi delle frequenze di monitoraggio**

 Descrivere le metodologie di misura, la strumentazione impiegata ed il software per l'elaborazione dei dati e riportare in tabella E.4 le informazioni sintetiche richieste.

#### **Tabella E.4: sintesi degli strumenti di misura e del software di elaborazione**

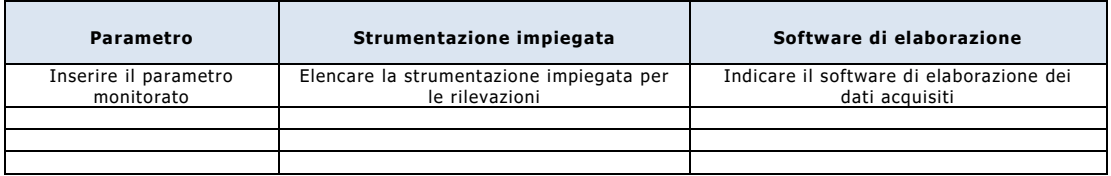

 Prevedere che i report di misura contengano i dati descrittivi della strumentazione impiegata (rispondente alle specifiche richieste e alla normativa vigente in materia), nonché del software per l'elaborazione dei dati, e che i risultati del monitoraggio vengano restituiti ad ARPA conformemente al format della seguente tabella di sintesi.

### **Tabella E.5: sintesi degli esiti degli autocontrolli del monitoraggio della componente vibrazione**

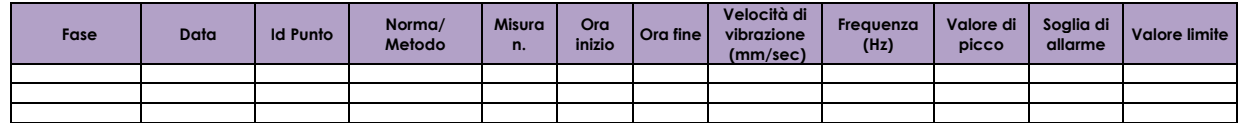

- Allegare una planimetria dell'area interessata dal monitoraggio ambientale, in cui siano evidenziati:
	- il perimetro del sito interessato dall'opera soggetta a monitoraggio ambientale,
	- la localizzazione dei punti di monitoraggio,
	- la localizzazione dei ricettori, contraddistinguendo quelli sensibili,
	- eventuali altre sorgenti di vibrazioni che insistono sull'area indagata.

### **F) MONITORAGGIO DEI CAMPI ELETTROMAGNETICI (ELF)**

- Riportare brevemente la normativa di riferimento per la componente campi elettromagnetici (ELF).
- Individuare e censire i ricettori (aree gioco per l'infanzia, ambienti abitativi, scolastici e luoghi adibiti a permanenze prolungate oltre le 4 ore giornaliere) ricadenti in fascia di rispetto o nelle immediate vicinanze e fornire l'elenco completo degli stessi con l'indicazione delle sorgenti da cui risultano interferiti, come riportato in tabella F.1.

### **Tabella F.1: sintesi dei ricettori**

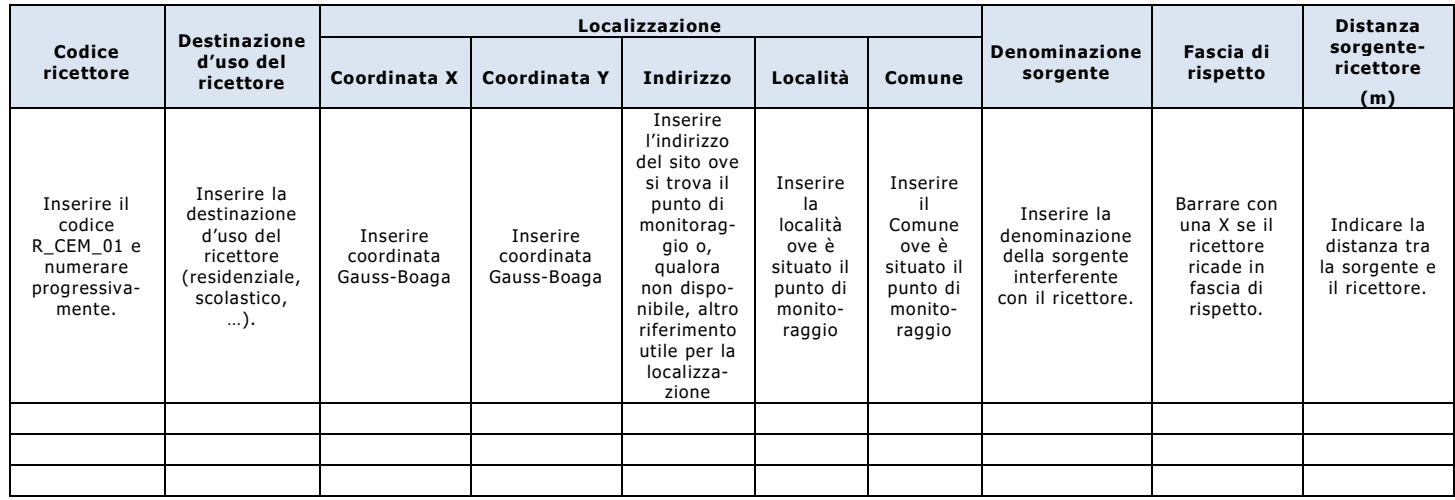

 Individuare ed identificare le sorgenti di campo elettromagnetico a bassa frequenza (50 Hz), sia preesistenti che associate all'opera in progetto, interferenti con i ricettori e fornire l'elenco completo delle stesse, come riportato in tabella F.2.

### **Tabella F.2: sintesi delle sorgenti di campo elettromagnetico (ELF)**

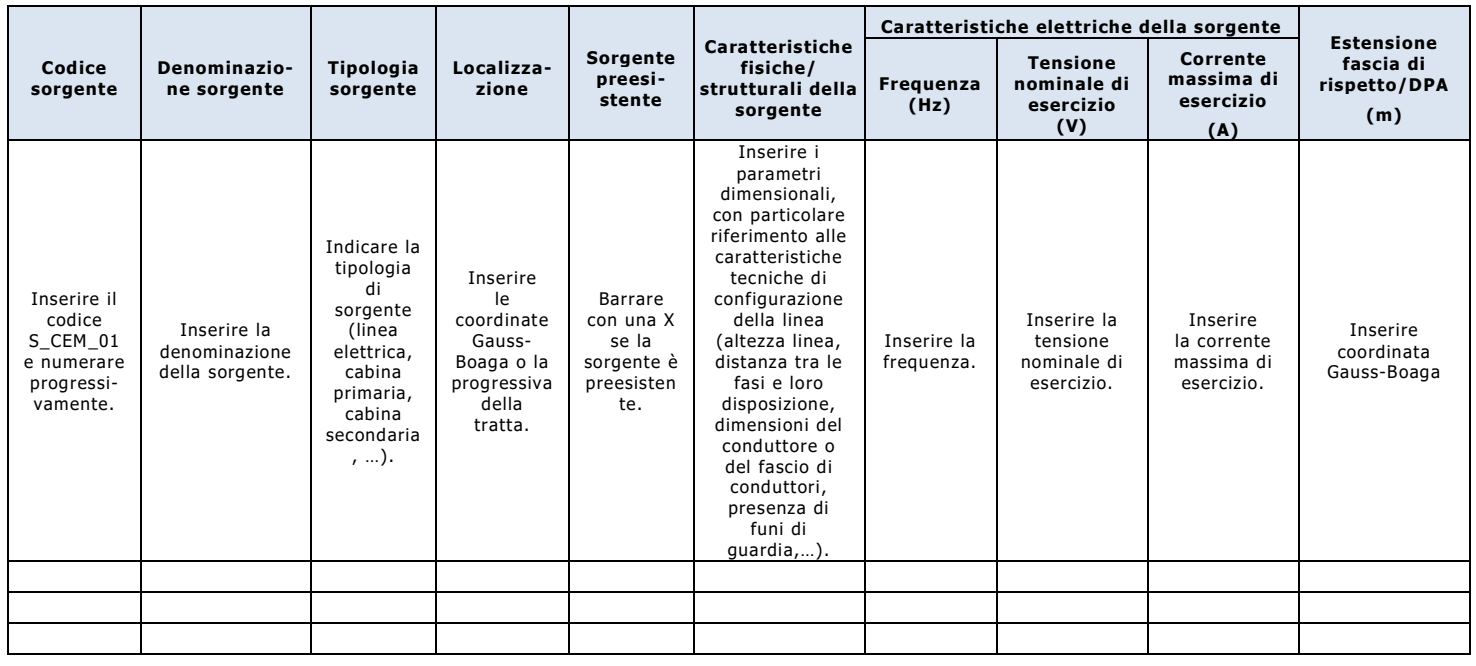

 Definire i punti di monitoraggio individuati motivandone le scelte (luoghi di permanenza prolungata, luoghi con livelli di campo elettrico e di induzione magnetica più elevati in relazione alla localizzazione e geometria dei conduttori, etc.) e fornire l'elenco completo degli stessi, comprese le caratteristiche di ogni singolo punto, come riportato in tabella F.3.

|                                                                                                    |                                                                                 |                                           |                                           | Localizzazione                                                                                                    |                                                                                    |                                                                                  |                                                                                                 | Destina-                                                                     | Codice                                                        | Codice                                                           |                                                                                      | Periodo                                                                        |
|----------------------------------------------------------------------------------------------------|---------------------------------------------------------------------------------|-------------------------------------------|-------------------------------------------|----------------------------------------------------------------------------------------------------|------------------------------------------------------------------------------------|----------------------------------------------------------------------------------|-------------------------------------------------------------------------------------------------|------------------------------------------------------------------------------|---------------------------------------------------------------|------------------------------------------------------------------|--------------------------------------------------------------------------------------|--------------------------------------------------------------------------------|
| Fase                                                                                               | Codice<br>punto                                                                 | Coordinata<br>X                           | Coordinata                                | Indirizzo                                                                                                    | Località                                                                           | Comune                                                                           | Ambiente<br>interno                                                                             | zione<br>d'uso                                                               | ricettore<br>interferito                                      | sorgente<br>interfe-<br>rente                                    | Durata del<br>monito-<br>raggio<br>Inserire<br>la durata<br>del<br>monito-<br>raggio | del<br>monito-<br>raggio                                                       |
| Indicare<br>le fasi<br>(AO/CO)<br>PO/Dism)<br>nelle<br>quali è<br>previsto<br>il moni-<br>toraggio | Inserire il<br>codice<br>$CEM_01e$<br>nume-<br>rare pro-<br>gressiva-<br>mente. | Inserire<br>coordinata<br>Gauss-<br>Boaga | Inserire<br>coordinata<br>Gauss-<br>Boaga | Inserire<br>l'indirizzo<br>del sito ove<br>si trova il<br>punto di<br>monitorag-<br>gio o,<br>qualora<br>non dispo-<br>nibile, altro<br>riferimento<br>utile per la<br>localizza-<br>zione | Inserire<br>la<br>località<br>ove è<br>situato il<br>punto di<br>monito-<br>raggio | Inserire<br>il<br>Comune<br>ove è<br>situato il<br>punto di<br>monito-<br>raggio | Barrare<br>con una<br>X se il<br>monito-<br>raggio è<br>effettuat<br>o in<br>ambente<br>interno | Inserire<br>la<br>destina-<br>zione<br>d'uso del<br>luogo<br>monito-<br>rato | Inserire<br>il codice<br>del<br>ricettore<br>interferi-<br>to | Inserisci il<br>codice<br>della<br>sorgente<br>interferen-<br>te |                                                                                      | Inserire<br>il periodo<br>dell'anno<br>previsto<br>per il<br>monito-<br>raggio |
|                                                                                                    |                                                                                 |                                           |                                           |                                                                                                    |                                                                                    |                                                                                  |                                                                                                 |                                                                              |                                                               |                                                                  |                                                                                      |                                                                                |
|                                                                                                    |                                                                                 |                                           |                                           |                                                                                                    |                                                                                    |                                                                                  |                                                                                                 |                                                                              |                                                               |                                                                  |                                                                                      |                                                                                |
|                                                                                                    |                                                                                 |                                           |                                           |                                                                                                    |                                                                                    |                                                                                  |                                                                                                 |                                                                              |                                                               |                                                                  |                                                                                      |                                                                                |

**Tabella F.3: sintesi dei punti di monitoraggio della componente campi elettromagnetici**

 Individuare gli indicatori da monitorare (campo elettrico e induzione magnetica) e, per ciascun indicatore individuato, riportare i dati di cui alla seguente tabella F.4:

**Tabella F.4: sintesi degli indicatori da monitorare**

| Codice punto                                                     | Indicatore                                                                          | Tipologia valore di<br>riferimento                                                                                                    | Valore di riferimento                                                                                                    |
|------------------------------------------------------------------|-------------------------------------------------------------------------------------|----------------------------------------------------------------------------------------------------|----------------------------------------------------------------------------------------------------|
| Inserire il<br>codice del punto<br>di monitoraggio<br>$(CEM_XX)$ | Inserire l'indicatore<br>monitorato:<br>- campo elettrico,<br>- induzione magnetica | Inserire la tipologia del valore<br>di riferimento dettato dal<br>DPCM 8 luglio 2003:<br>- obiettivo di qualità,<br>- valore di attenzione.<br>- limite di esposizione | Inserire il valore stabilito dal DPCM 8 luglio 2003 per<br>l'indicatore e la tipologia selezionati, ovvero:<br>- 3 µT (induzione magnetica: obiettivo di qualità),<br>- 10 µT (induzione magnetica: valore di attenzione)<br>- 100 µT (induzione magnetica: limite di esposizione)<br>- 5 kV/m (campo elettrico: limite di esposizione) |
|                                                                  |                                                                                     |                                                                                                    |                                                                                                    |
|                                                                  |                                                                                     |                                                                                                    |                                                                                                    |
|                                                                  |                                                                                     |                                                                                                    |                                                                                                    |
|                                                                  |                                                                                     |                                                                                                    |                                                                                                    |
|                                                                  |                                                                                     |                                                                                                    |                                                                                                    |

 Definire le periodicità di monitoraggio previste nelle diverse fasi del progetto (ante-operam, corso d'opera, post-operam/dismissione) specificando, per ciascuna fase, il numero di monitoraggi previsti, come riportato in tabella F.5.

#### **Tabella F.5: sintesi delle periodicità di monitoraggio**

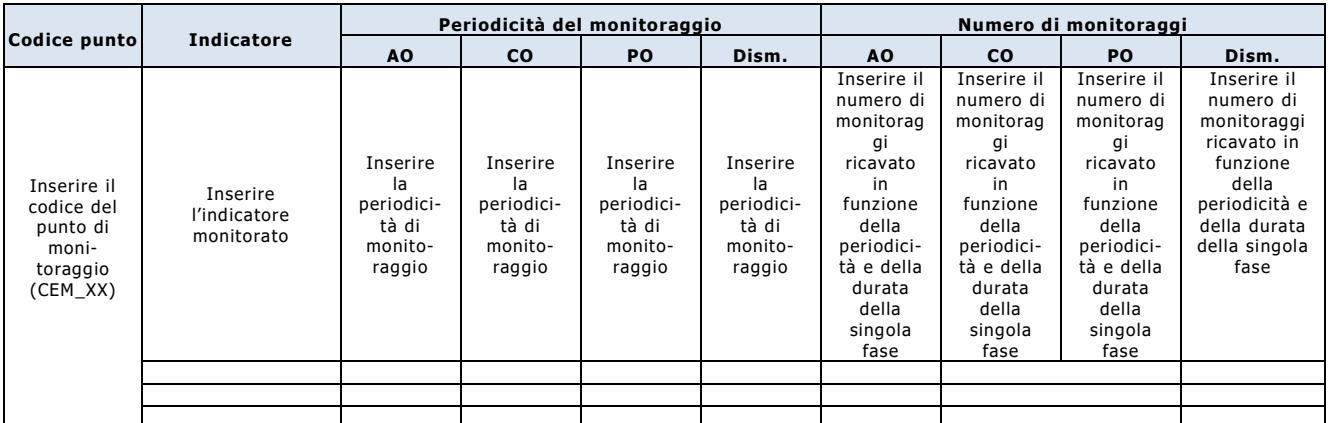

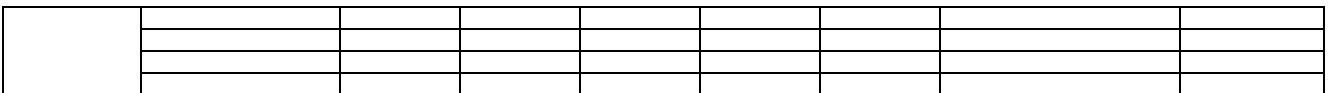

 Descrivere le metodologie di misura e di elaborazione dei dati e la strumentazione impiegata, che dovranno essere rispondenti ai requisiti indicati nella normativa giuridica e tecnica di settore (D.P.C.M. 8 luglio 2003; D.M. 29 maggio 2008; CEI 211-6), e riportare in tabella F.6 le informazioni sintetiche richieste.

### **Tabella F.6: sintesi degli strumenti di misura e delle modalità di campionamento e di elaborazione dei dati**

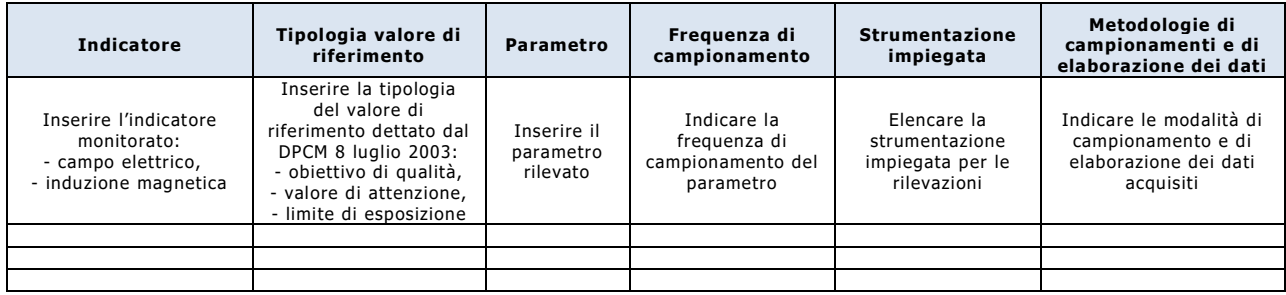

- Prevedere, contestualmente al monitoraggio degli indicatori suddetti, l'acquisizione dei dati istantanei della corrente di carico rilevati sulla linea nel periodo di misura con adeguata frequenza di memorizzazione (comunque non inferiore a 1 campione ogni 15 minuti) e, nel caso di elettrodotti con tensione di esercizio non inferiore a 132 kV, delle mediane giornaliere di tali valori riferite all'ultimo anno di esercizio.
- Prevedere che i report di misura contengano le informazioni, relative alle misure e agli strumenti, indicate nella norma CEI 211- e che i risultati del monitoraggio vengano restituiti ad ARPA conformemente al format delle seguenti tabelle di sintesi.

### **Tabella F.7: sintesi degli esiti degli autocontrolli del monitoraggio della componente campi elettromagnetici**

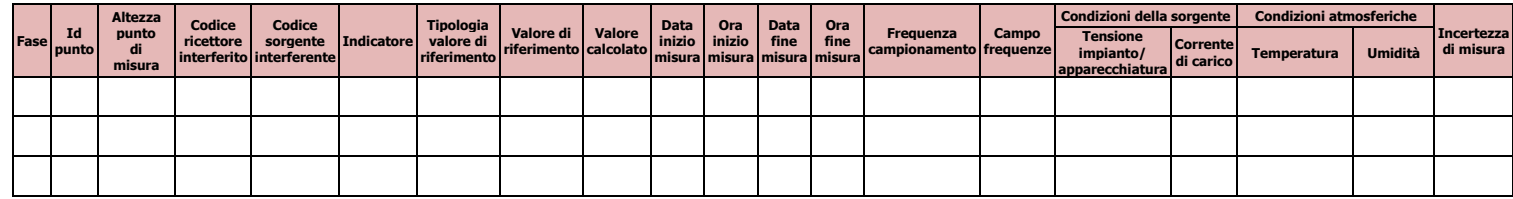

### **Tabella F.8: sintesi degli strumenti di misura**

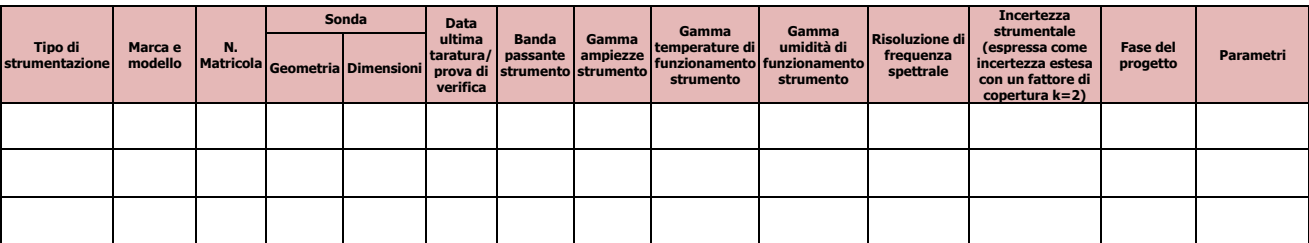

 Allegare una planimetria/corografia dell'area interessata dal monitoraggio ambientale, in cui siano evidenziati:

- le sorgenti di campo elettromagnetico, associate al progetto e interferenti con i ricettori, e le relative fasce di rispetto/DPA,
- le sorgenti di campo elettromagnetico preesistenti interferenti con i ricettori con le relative fasce di rispetto/DPA,
- la localizzazione dei ricettori interferiti (ricadenti in fascia di rispetto e/o nelle immediate vicinanze), contraddistinguendo le aree gioco per l'infanzia, gli ambienti abitativi, scolastici e i luoghi adibiti a permanenze prolungate oltre le 4 ore giornaliere,
- la localizzazione dei punti di monitoraggio, contraddistinguendo i punti ubicati in ambiente interno da quelli situati in ambiente esterno
- le distanze intercorrenti fra le sorgenti di campo elettromagnetico e il ricettore interferito più prossimo.

### **G) MONITORAGGIO DI SUOLO E SOTTOSUOLO**

- Riportare brevemente la normativa di riferimento per la componente suolo e sottosuolo.
- Definire i punti di monitoraggio individuati motivandone le scelte e fornire l'elenco completo degli stessi, comprese le caratteristiche di ogni singolo punto, come riportato in tabella G.1.

| Codice<br>punto                                                         |                                           | Localizzazione                            |                                                                                                    |                                                                     |                                                                   |                                                                                                   | Uso del suolo                                                                         |                                                                                        |
|-------------------------------------------------------------------------|-------------------------------------------|-------------------------------------------|----------------------------------------------------------------------------------------------------|---------------------------------------------------------------------|-------------------------------------------------------------------|---------------------------------------------------------------------------------------------------|---------------------------------------------------------------------------------------|----------------------------------------------------------------------------------------|
|                                                                         | Coordinata<br>x                           | Coordinata                                | Indirizzo                                                                                                    | Località                                                            | Comune                                                            | attuale                                                                                           | previsto                                                                              | Fase                                                                                   |
| Inserire il<br>codice<br>Suo 01 e<br>numerare<br>progressi-<br>vamente. | Inserire<br>coordinata<br>Gauss-<br>Boaga | Inserire<br>coordinata<br>Gauss-<br>Boaga | Inserire l'indi-<br>rizzo del sito<br>ove si trova il<br>punto di pre-<br>lievo o, qualo-<br>ra non disponi-<br>bile, altro rife-<br>rimento utile<br>per la localizza-<br>zione | Inserire la<br>località ove<br>è situato il<br>punto di<br>prelievo | Inserire il<br>Comune ove<br>è situato il<br>punto di<br>prelievo | Indicare<br>l'uso del<br>suolo pre-<br>cedente-<br>mente alla<br>realizza-<br>zione<br>dell'opera | Indicare<br>l'uso del<br>suolo a<br>seguito<br>della rea-<br>lizzazione<br>dell'opera | Indicare le fasi<br>(AO/ CO/<br>PO/Dism.) nelle<br>quali è previsto<br>il monitoraggio |
|                                                                         |                                           |                                           |                                                                                                    |                                                                     |                                                                   |                                                                                                   |                                                                                       |                                                                                        |
|                                                                         |                                           |                                           |                                                                                                    |                                                                     |                                                                   |                                                                                                   |                                                                                       |                                                                                        |
|                                                                         |                                           |                                           |                                                                                                    |                                                                     |                                                                   |                                                                                                   |                                                                                       |                                                                                        |

**Tabella G.1: sintesi dei punti di campionamento del suolo**

 Individuare i parametri da monitorare, ovvero effettivamente significativi per il controllo degli impatti attesi e, per ciascun parametro analitico individuato, indicare i valori di cui alla seguente tabella G.2:

**Tabella G.2: sintesi dei parametri monitorati**

| Codice<br>punto                                                        | Parametro                                     | Range di naturale<br>variabilità                                                                                                    | Soglia di allarme                                                                                                    | <b>Valore limite</b>                                                            |  |
|------------------------------------------------------------------------|-----------------------------------------------|----------------------------------------------------------------------------------------------------|----------------------------------------------------------------------------------------------------|---------------------------------------------------------------------------------|--|
| Inserire il<br>codice<br>del punto<br>di moni-<br>toraggio<br>(Suo_XX) | Inserire il parametro<br>analitico monitorato | Inserire il range desunto in<br>base ai contenuti dello SIA<br>eventualmente integrati da<br>serie storiche di dati desunti<br>da studi ed indagini a<br>carattere locale e da analisi<br>delle condizioni al contorno | Inserire il valore determinato<br>in funzione delle previsioni<br>dello SIA, nonché di<br>eventuali valori obiettivo/<br>qualità individuati dalle<br>specifiche normative di<br>settore | Inserire il valore limite<br>previsto dalla pertinente<br>normativa di settore. |  |
|                                                                        |                                               |                                                                                                    |                                                                                                    |                                                                                 |  |
|                                                                        |                                               |                                                                                                    |                                                                                                    |                                                                                 |  |
|                                                                        |                                               |                                                                                                    |                                                                                                    |                                                                                 |  |
|                                                                        |                                               |                                                                                                    |                                                                                                    |                                                                                 |  |
|                                                                        |                                               |                                                                                                    |                                                                                                    |                                                                                 |  |

 Definire le frequenze di monitoraggio previste nelle diverse fasi del progetto (ante-operam, corso d'opera, post-operam, dismissione) specificando, per ciascuna fase, il numero di monitoraggi previsti, come riportato in tabella G.3.

**Tabella G.3: sintesi delle frequenze di monitoraggio** 

| Codice punto                                                             | <b>Parametro</b>                                    | Frequenza di monitoraggio                              |                                                        |                                                        |                                                        | Numero di monitoraggi                                                                                          |                                                                                                    |                                                                                                    |                                                                                                    |
|--------------------------------------------------------------------------|-----------------------------------------------------|--------------------------------------------------------|--------------------------------------------------------|--------------------------------------------------------|--------------------------------------------------------|----------------------------------------------------------------------------------------------------|----------------------------------------------------------------------------------------------------|----------------------------------------------------------------------------------------------------|----------------------------------------------------------------------------------------------------|
|                                                                          |                                                     | AO.                                                    | <b>CO</b>                                              | PO                                                     | Dism.                                                  | AO.                                                                                                    | CO.                                                                                                    | PO.                                                                                                    | Dism.                                                                                                    |
| Inserire il<br>codice del<br>punto di<br>moni-<br>toraggio<br>$(Suo_XX)$ | Inserire il<br>parametro<br>analitico<br>monitorato | Inserire<br>la<br>frequenza<br>di<br>monito-<br>raggio | Inserire<br>la<br>frequenza<br>d١<br>monito-<br>raggio | Inserire<br>la<br>frequenza<br>di<br>monito-<br>raggio | Inserire<br>la<br>frequenza<br>di<br>monito-<br>raggio | Inserire il<br>numero di<br>monitoraggi<br>ricavato in<br>frequenza e<br>della durata<br>della singola<br>fase | Inserire il<br>numero di<br>monitoraggi<br>ricavato in<br>funzione della funzione della funzione della funzione della<br>freguenza e<br>della durata<br>della singola<br>fase | Inserire il<br>numero di<br>monitoraggi<br>ricavato in<br>frequenza e<br>della durata<br>della singola<br>fase | Inserire il<br>numero di<br>monitoraggi<br>ricavato in<br>frequenza e<br>della durata<br>della singola<br>fase |
|                                                                          |                                                     |                                                        |                                                        |                                                        |                                                        |                                                                                                    |                                                                                                    |                                                                                                    |                                                                                                    |
|                                                                          |                                                     |                                                        |                                                        |                                                        |                                                        |                                                                                                    |                                                                                                    |                                                                                                    |                                                                                                    |
|                                                                          |                                                     |                                                        |                                                        |                                                        |                                                        |                                                                                                    |                                                                                                    |                                                                                                    |                                                                                                    |
|                                                                          |                                                     |                                                        |                                                        |                                                        |                                                        |                                                                                                    |                                                                                                    |                                                                                                    |                                                                                                    |

- Descrivere le metodologie di misura e campionamento e la strumentazione impiegata. In particolare:
	- dettagliare la strumentazione impiegata per il monitoraggio di ciascun parametro analitico indicato in tabella G.2;
	- riportare le procedure di prelevamento dei campioni di suolo da sottoporre ad analisi, e le modalità di preparazione e caratterizzazione granolumetrica dei suoli stessi;
	- descrivere le modalità di etichettatura dei campioni, nonché di conservazione e spedizione;
	- riportare, secondo lo schema indicato in tabella G.4 le metodologie di esecuzione che saranno adottate per le determinazioni di ciascun parametro chimico-fisico specificando, contestualmente, i relativi limiti di rilevabilità che è possibile conseguire con l'adozione delle rispettive metodiche.

#### **Tabella G.4: sintesi dei metodi analitici e di elaborazione dei dati**

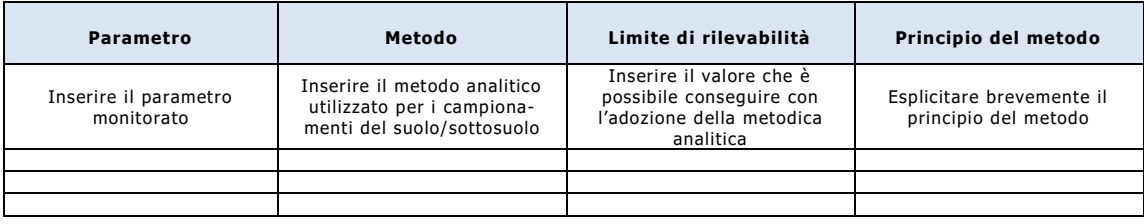

 Prevedere che i report di misura contengano la descrizione delle metodologie di campionamento ed analisi e che i risultati del monitoraggio vengano restituiti ad ARPA conformemente al format della seguente tabella di sintesi.

### **Tabella G.5: sintesi degli esiti degli autocontrolli del monitoraggio della componente suolo/sottosuolo**

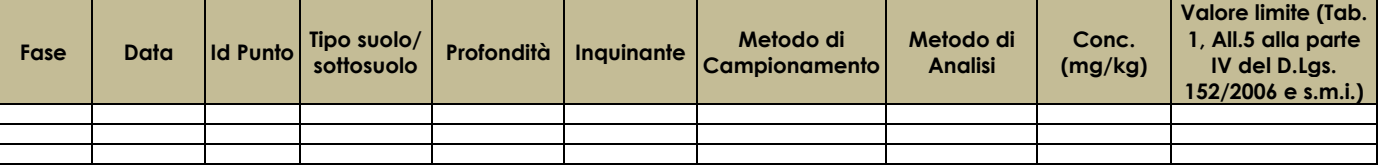

- Allegare una planimetria dell'area interessata dal monitoraggio ambientale, in cui siano evidenziati:
	- $\div$  il perimetro del sito interessato dall'opera soggetta a monitoraggio ambientale,
	- la localizzazione dei punti di monitoraggio (punti di prelievo del suolo per analisi fisicochimiche).

### **RAPPORTI CON ARPA UMBRIA**

- I report relativi ai risultati degli autocontrolli dovranno essere conservati presso il sito di progetto, a disposizione delle Autorità di controllo: solo in presenza di superamento dei valori stabiliti come "soglie di allarme" e/o dei limiti fissati dalle pertinenti normative di settore, dovrà esserne data immediata comunicazione ad ARPA Umbria e all'Autorità Competente, fornendo una valutazione delle cause che lo hanno determinato e documentando le azioni correttive intraprese come previsto dalla procedura riportata al paragrafo "Gestione delle anomalie".
- Entro il 31 gennaio di ogni anno dovrà essere trasmessa ad ARPA Umbria la Relazione Annuale di Monitoraggio, predisposta secondo il format disponibile sul sito di ARPA Umbria all'indirizzo: [http://www.arpa.umbria.it/pagine/via,](http://www.arpa.umbria.it/pagine/via) che dovrà fornire l'evidenza del rispetto dei contenuti previsti nel PMA (rispetto della frequenza e della durata dei monitoraggi, delle metodologie di campionamento/analisi, dei criteri di elaborazione dei dati acquisiti, …) ed un'analisi del trend dei dati per ciascuna matrice ambientale monitorata e delle eventuali azioni intraprese in caso di riscontro di condizioni anomale o critiche inattese rispetto ai valori di riferimento assunti.
- Le comunicazioni e le trasmissioni di documentazione ad ARPA Umbria dovranno avvenire preferenzialmente tramite PEC all'indirizzo: [protocollo@cert.arpa.umbria.it.](mailto:protocollo@cert.arpa.umbria.it)

### **STIMA DEI COSTI DEL MONITORAGGIO**

Inserire la stima dei costi del monitoraggio secondo lo schema riportato in tabella 2.

### **Tabella 2: sintesi della stima dei costi stimati del monitoraggio**

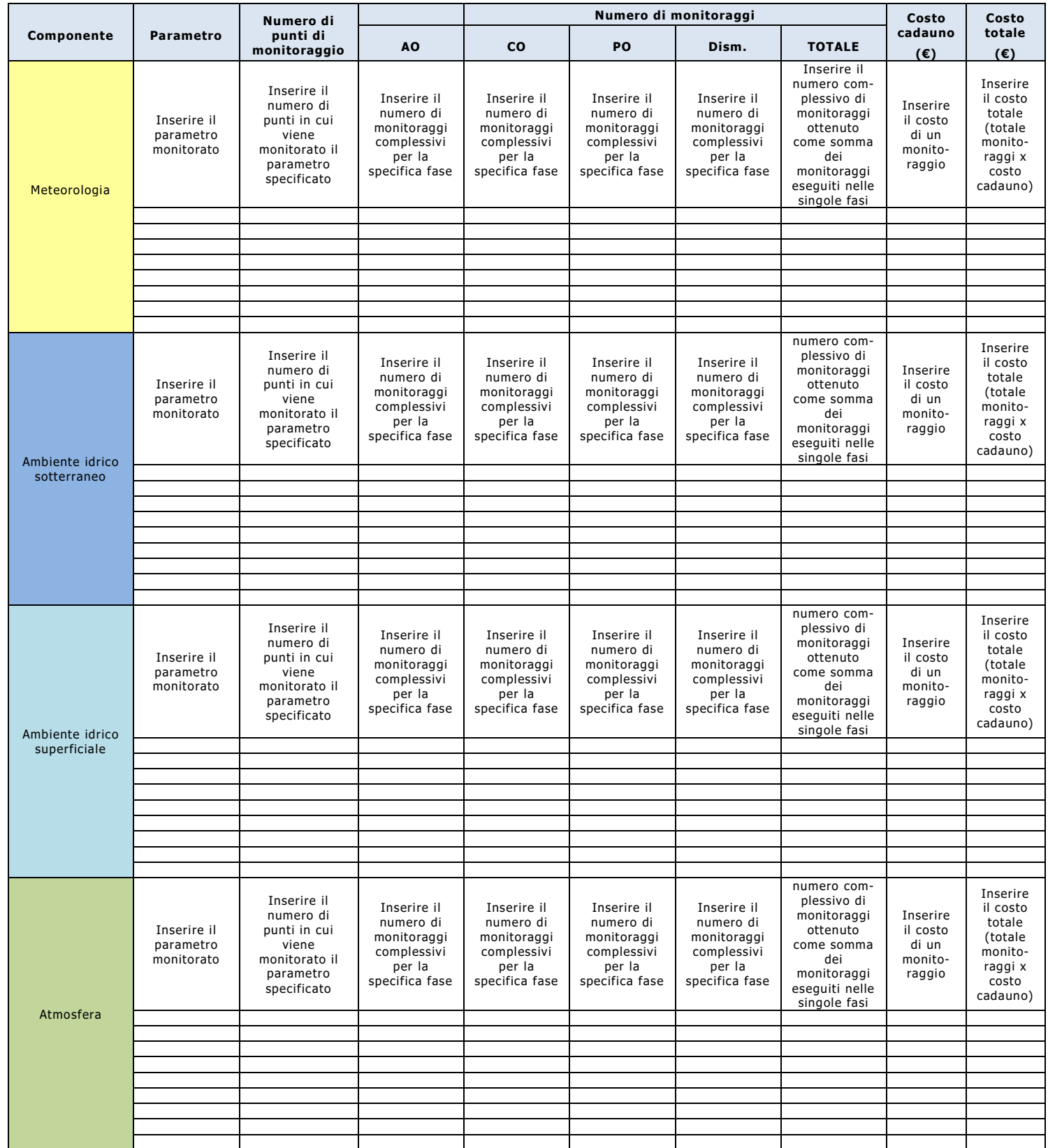

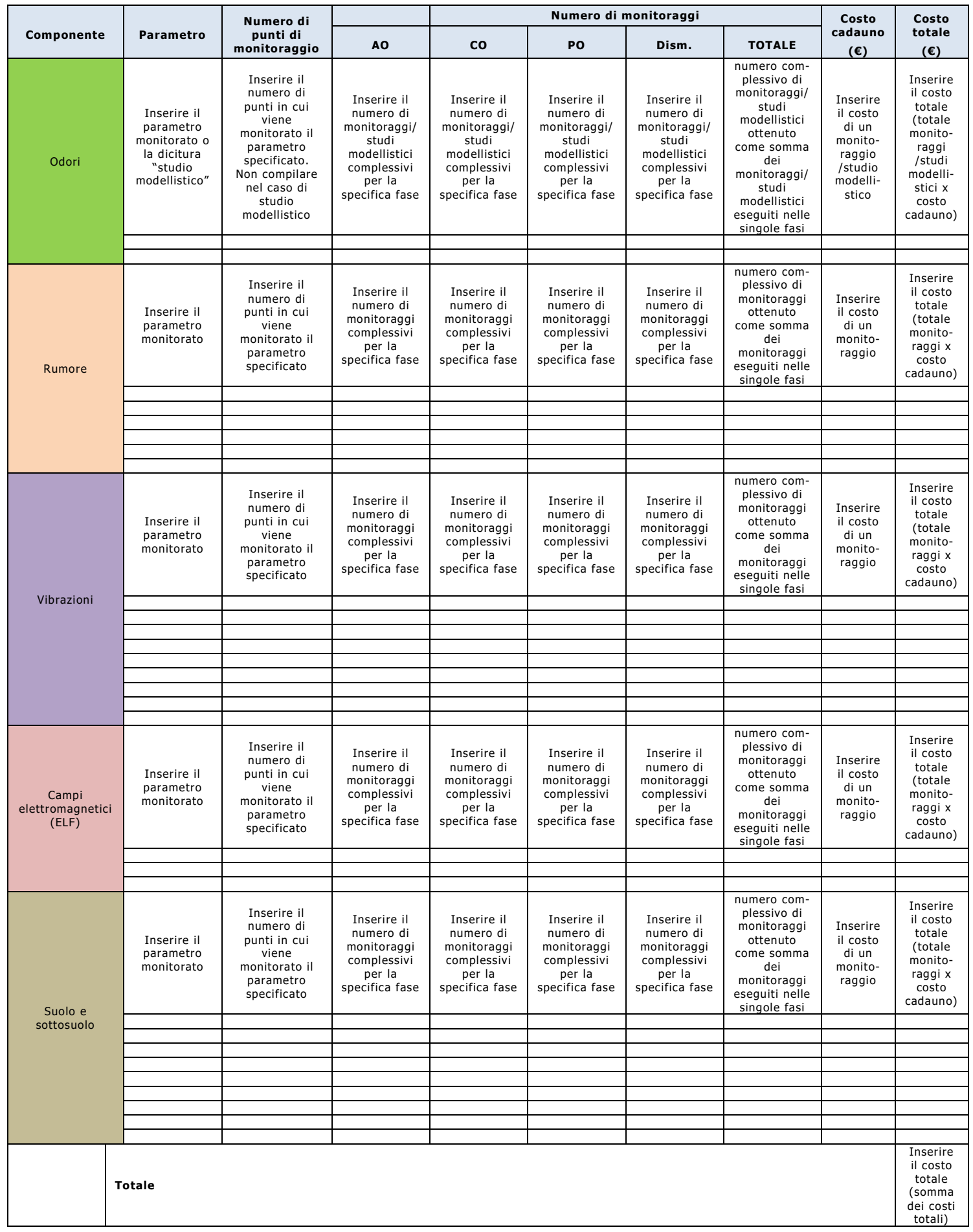

## **ALLEGATI**

# **PLANIMETRIE**

**[riportare solo le planimetrie relative alle componenti ambientali oggetto di monitoraggio]**